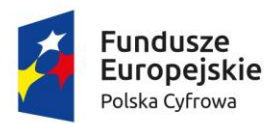

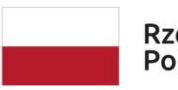

Rzeczpospolita Polska

Unia Europejska Europejski Fundusz Rozwoju Regionalnego

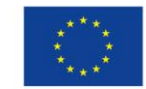

Sfinansowano w ramach reakcji Unii na pandemię COVID-19

Znak sprawy: ZP.5.2023.CG Fałków, dn.07.04.2023 r.

# **Wójt Gminy Fałków zaprasza do składania ofert**

do niniejszego zapytania ofertowego związanego z realizacją w ramach Programu Operacyjnego Polska Cyfrowa na lata 2014-2020, Oś Priorytetowa V "Rozwój cyfrowy JST oraz wzmocnienie cyfrowej odporności na zagrożenia REACT-EU", Działanie 5.1 "Rozwój cyfrowy JST oraz wzmocnienie cyfrowej odporności na zagrożenia", projektu grantowego **"Cyfrowa Gmina"** o numerze POPC.05.01.00-00-0001/21-00, zgodnie z Umową o powierzenie grantu numer 4551/2/2022 prowadzonego przez Gminę Fałków pod nazwą:

# **"Dostawa sprzętu komputerowego do Urzędu Gminy w Fałkowie"**

# **I. Informacje o Zamawiającym:**

1. Gmina Fałków, ul. Zamkowa 1A, 26-260 Fałków, NIP: 658-187-20-63,

2. Osoba upoważniona do kontaktów: Paweł Pękala, komunikacja z Zamawiającym za pośrednictwem portalu Baza Konkurencyjności lub email: przetargi@falkow.pl

## **II. Tryb udzielania zamówienia**

Postępowanie prowadzone w oparciu o "Wytyczne w zakresie kwalifikowalności wydatków w ramach Europejskiego Funduszu Rozwoju Regionalnego, Europejskiego Funduszu Społecznego oraz Funduszu Spójności na lata 2014-2020", zgodnie z "Zasadą konkurencyjności" i Regulaminem zamówień publicznych do 130 tys. złotych.

## **III. Opis przedmiot zamówienia**

- 1. Przedmiotem zamówienia jest dostawa do Urzędu Gminy w Fałkowie, ul. Zamkowa 1A, 26-260 Fałków, fabrycznie nowego, nieużywanego sprzętu komputerowego wraz z oprogramowaniem, w tym:
	- Komputerowe stacje robocze z systemem operacyjnym 4 sztuki
	- Monitor komputerowy LED 4 sztuki
	- Zasilacz awaryjny UPS 4sztuki
	- Dysk SSD 2,5" 4 sztuki
	- Obudowa dysku 2,5" 1 sztuka
	- Gaśnica do serwerowni 1 sztuka
	- Oprogramowanie Pakiet biurowy 2 sztuki

# **Szczegółowy Opis Przedmiotu Zamówienia**

Zamawiający wymaga aby zaoferowany sprzęt/oprogramowanie posiadał parametry nie gorsze niż:

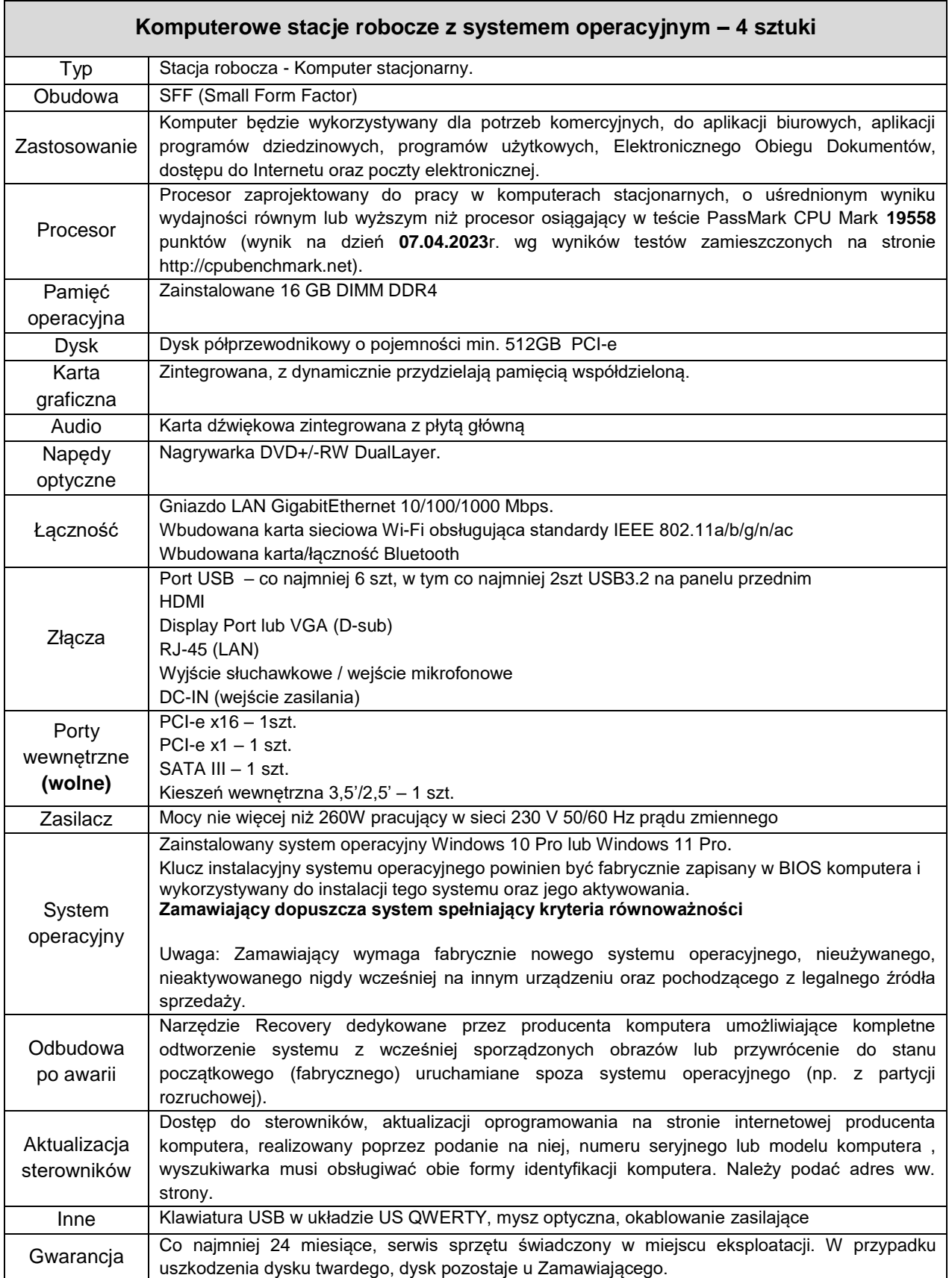

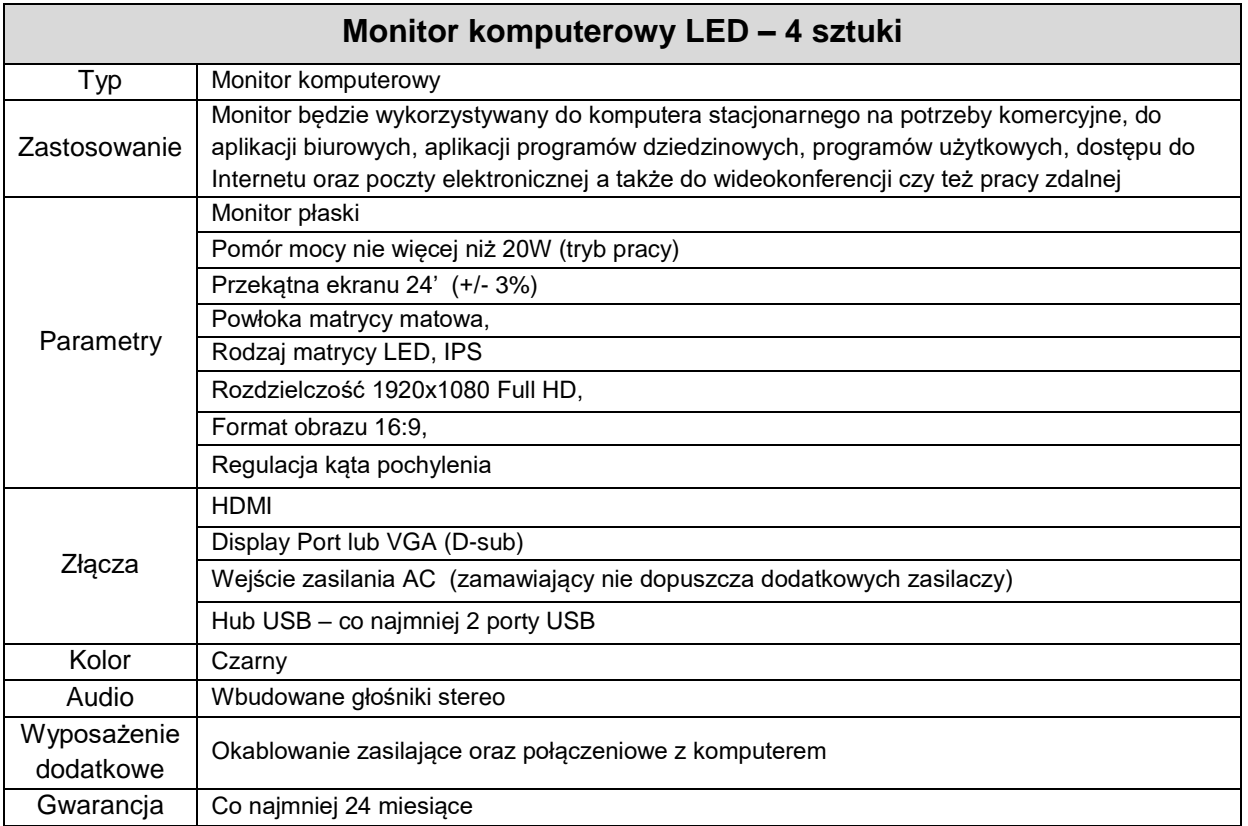

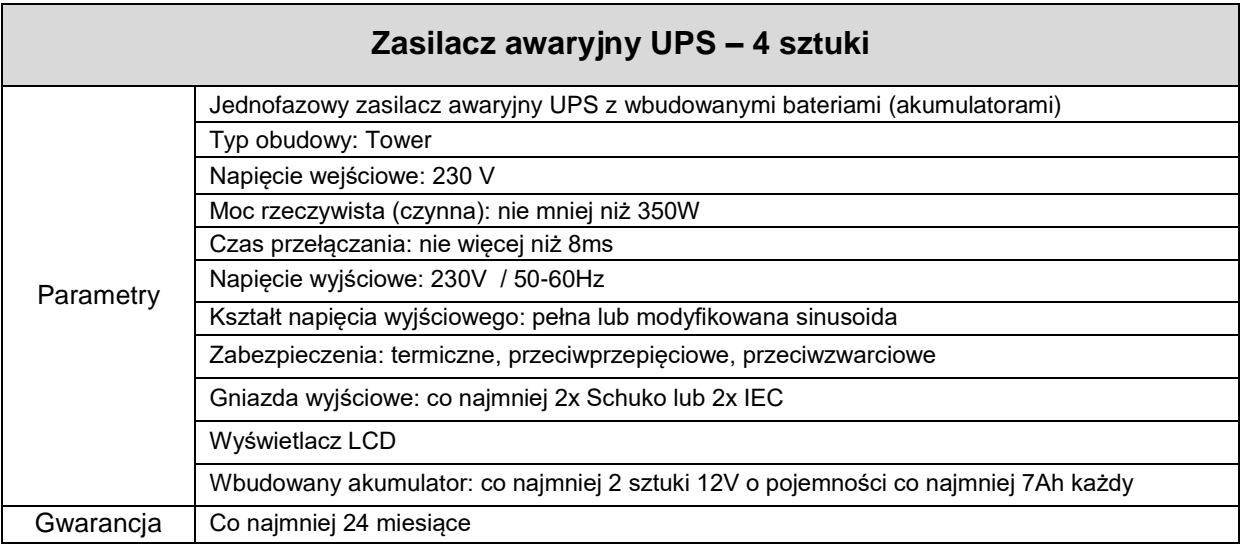

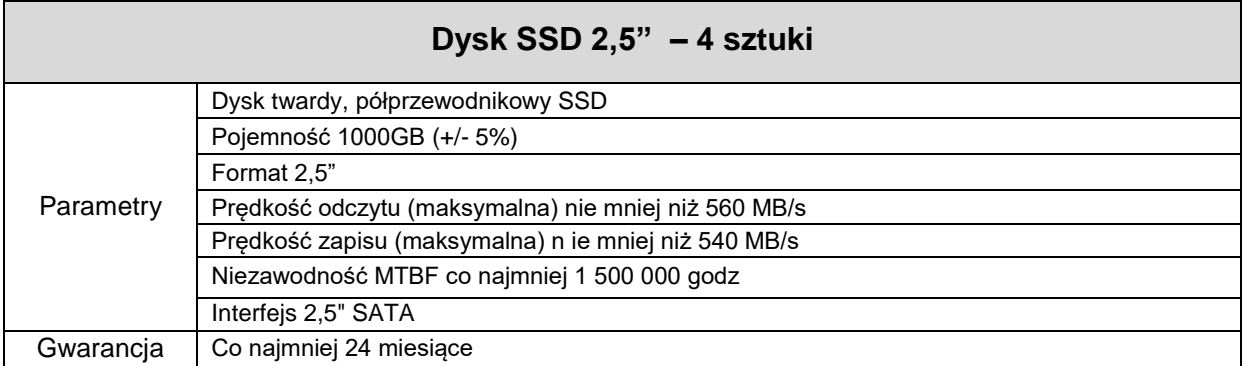

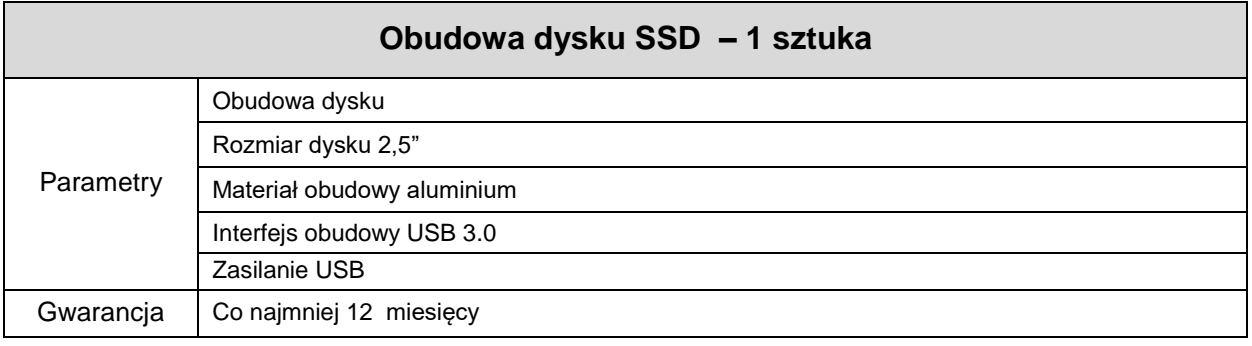

# **Gaśnica do serwerowni – 1 sztuka**

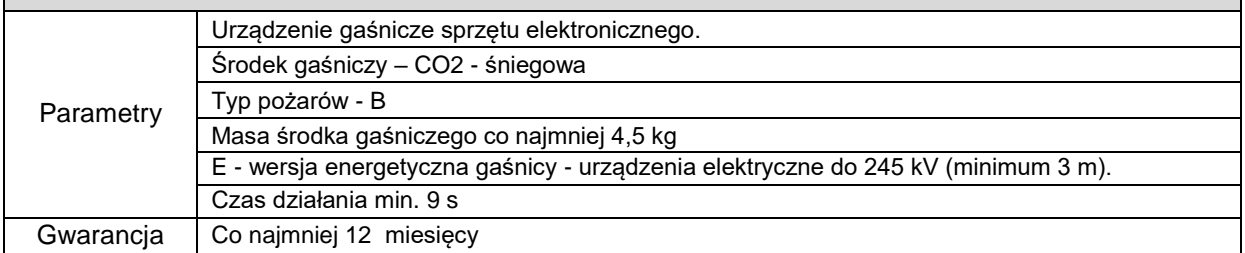

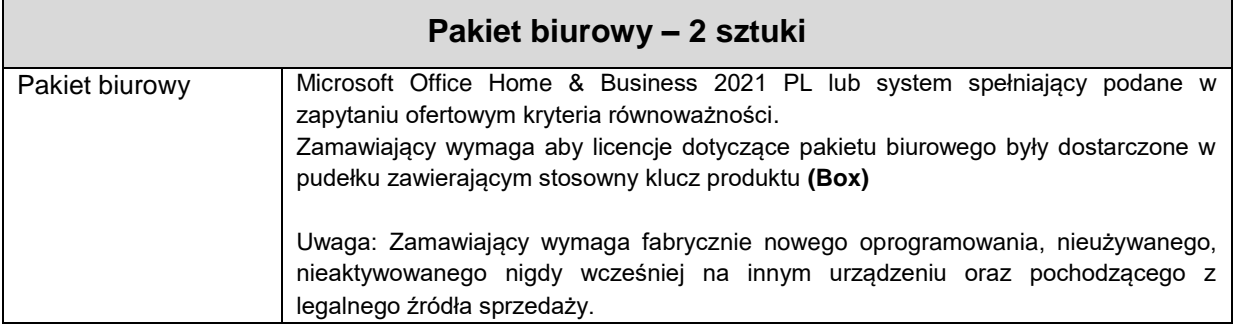

## **Dostarczone przedmioty zamówienia muszą być fabrycznie nowe, wolne od wad, a sprzęt zapakowany w opakowania umożliwiające jednoznaczną identyfikację produktu.**

# **Opis kryteriów równoważnych dla oprogramowania.**

Jeżeli Zamawiający określił w SOPZ wymagania z użyciem nazw własnych produktów lub marek producentów, w szczególności w obszarze specyfikacji przedmiotu zamówienia, to należy traktować wskazane produkty jako rozwiązania wzorcowe. W każdym takim przypadku Zamawiający umożliwia dostarczenia produktów wzorcowych lub równoważnych, spełniających poniższe warunki równoważności.

W przypadku dostarczania oprogramowania, równoważnego względem wyspecyfikowanego przez Zamawiającego w SOPZ, Wykonawca musi na swoją odpowiedzialność i swój koszt udowodnić, że dostarczane oprogramowanie spełnia wszystkie wymagania i warunki określone w SOPZ, w szczególności w zakresie:

- a) warunków licencji/sublicencji w każdym aspekcie licencjonowania/ sublicencjonowania
- b) funkcjonalności równoważnej oprogramowania
- c) oprogramowanie równoważne musi być kompatybilne i w sposób niezakłócony współdziałać z oprogramowaniem Microsoft Windows 10 Professional funkcjonującym u Zamawiającego,
- d) oprogramowanie równoważne nie może zakłócić pracy środowiska systemowo-programowego Zamawiającego
- e) oprogramowanie równoważne musi w pełni współpracować z systemami Zamawiającego, opartymi o dotychczas użytkowane oprogramowanie.
- f) oprogramowanie równoważne musi zapewniać pełną, równoległą współpracę w czasie rzeczywistym i pełną funkcjonalną zamienność oprogramowania równoważnego

2. W przypadku, gdy zaoferowane przez Wykonawcę oprogramowanie równoważne nie będzie właściwie współdziałać ze sprzętem i oprogramowaniem funkcjonującym u Zamawiającego i/lub spowoduje zakłócenia w funkcjonowaniu pracy środowiska sprzętowo-programowego u Zamawiającego, Wykonawca pokryje wszystkie koszty związane z przywróceniem i sprawnym działaniem infrastruktury sprzętowo-programowej Zamawiającego oraz na własny koszt dokona niezbędnych modyfikacji przywracających właściwe działanie środowiska sprzętowo-programowego Zamawiającego również po usunięciu oprogramowania równoważnego.

3.Oprogramowanie równoważne dostarczane przez Wykonawcę nie może powodować utraty kompatybilności oraz wsparcia producentów używanego i współpracującego z nim oprogramowania u Zamawiającego.

4. Oprogramowanie równoważne zastosowane przez Wykonawcę nie może w momencie składania przez niego oferty mieć statusu zakończenia wsparcia technicznego producenta. Niedopuszczalne jest zastosowanie oprogramowania równoważnego, dla którego producent ogłosił zakończenie jego rozwoju w terminie 3 lat licząc od momentu złożenia oferty. Niedopuszczalne jest użycie oprogramowania równoważnego, dla którego producent oprogramowania współpracującego ogłosił zaprzestanie wsparcia w Jego nowszych wersjach.

## **Opis wymaganych minimalnych funkcjonalności w przypadku zaoferowania oprogramowania równoważnego**

### **1. Funkcjonalność oprogramowania równoważnego do systemu operacyjnego Windows 10 Pro / Windows 11 Pro**

1. Interfejs graficzny użytkownika pozwalający na obsługę:

a. Klasyczną przy pomocy klawiatury i myszy.

b. Dotykową umożliwiającą sterowanie dotykiem na urządzeniach typu tablet lub monitorach dotykowych.

2. Interfejsy użytkownika dostępne w wielu językach do wyboru w czasie instalacji – w tym polskim i angielskim.

3. Zlokalizowane w języku polskim, co najmniej następujące elementy: menu, odtwarzacz

multimediów, klient poczty elektronicznej z kalendarzem spotkań, pomoc, komunikaty systemowe.

4. Wbudowany mechanizm pobierania map wektorowych z możliwością wykorzystania go przez zainstalowane w systemie aplikacje.

5. Wbudowany system pomocy w języku polskim.

6. Graficzne środowisko instalacji i konfiguracji dostępne w języku polskim.

7. Funkcje związane z obsługą komputerów typu tablet, z wbudowanym modułem "uczenia się" pisma użytkownika – obsługa języka polskiego.

8. Funkcjonalność rozpoznawania mowy, pozwalającą na sterowanie komputerem głosowo, wraz z modułem "uczenia się" głosu użytkownika.

9. Możliwość dokonywania bezpłatnych aktualizacji i poprawek w ramach wersji systemu operacyjnego poprzez Internet, mechanizmem udostępnianym przez producenta z mechanizmem sprawdzającym, które z poprawek są potrzebne.

10. Możliwość dokonywania aktualizacji i poprawek systemu poprzez mechanizm zarządzany przez administratora systemu Zamawiającego.

11. Dostępność bezpłatnych biuletynów bezpieczeństwa związanych z działaniem systemu operacyjnego.

12. Wbudowana zapora internetowa (firewall) dla ochrony połączeń internetowych; zintegrowana z systemem konsola do zarządzania ustawieniami zapory i regułami IP v4 i v6.

13. Wbudowane mechanizmy ochrony antywirusowej i przeciw złośliwemu oprogramowaniu z zapewnionymi bezpłatnymi aktualizacjami.

14. Wsparcie dla większości powszechnie używanych urządzeń peryferyjnych (drukarek, urządzeń sieciowych, standardów USB, Plug&Play, Wi-Fi).

15. Funkcjonalność automatycznej zmiany domyślnej drukarki w zależności od sieci, do której podłączony jest komputer.

16. Możliwość zarządzania stacją roboczą poprzez polityki grupowe – przez politykę rozumiemy zestaw reguł definiujących lub ograniczających funkcjonalność systemu lub aplikacji.

17. Rozbudowane, definiowalne polityki bezpieczeństwa – polityki dla systemu operacyjnego i dla wskazanych aplikacji.

18. Możliwość zdalnej automatycznej instalacji, konfiguracji, administrowania oraz aktualizowania systemu, zgodnie z określonymi uprawnieniami poprzez polityki grupowe.

19. Zabezpieczony hasłem hierarchiczny dostęp do systemu, konta i profile użytkowników zarządzane zdalnie; praca systemu w trybie ochrony kont użytkowników.

20. Mechanizm pozwalający użytkownikowi zarejestrowanego w systemie przedsiębiorstwa/instytucji urządzenia na uprawniony dostęp do zasobów tego systemu.

21. Zintegrowany z równoważnym systemem operacyjnym moduł wyszukiwania informacji (plików różnego typu, tekstów, metadanych) dostępny z kilku poziomów: poziom menu, poziom otwartego okna systemu operacyjnego; system wyszukiwania oparty na konfigurowalnym przez użytkownika module indeksacji zasobów lokalnych.

22. Zintegrowany z systemem operacyjnym moduł synchronizacji komputera z urządzeniami zewnętrznymi.

23. Obsługa standardu NFC (near field communication).

24. Możliwość przystosowania stanowiska dla osób niepełnosprawnych (np. słabo widzących).

25. Wsparcie dla IPSEC oparte na politykach – wdrażanie IPSEC oparte na zestawach reguł definiujących ustawienia zarządzanych w sposób centralny.

26. Automatyczne występowanie i używanie (wystawianie) certyfikatów PKI X.509.

27. Mechanizmy uwierzytelniania w oparciu o:

a. Login i hasło.

b. Karty z certyfikatami (smartcard).

c. Wirtualne karty (logowanie w oparciu o certyfikat chroniony poprzez moduł TPM).

d. Wirtualnej tożsamości użytkownika potwierdzanej za pomocą usług katalogowych i konfigurowanej na urządzeniu. Użytkownik loguje się do urządzenia poprzez PIN lub cechy biometryczne, a następnie uruchamiany jest proces uwierzytelnienia wykorzystujący link do certyfikatu lub pary asymetrycznych kluczy generowanych przez moduł TPM. Dostawcy tożsamości wykorzystują klucz publiczny, zarejestrowany w usłudze katalogowej do walidacji użytkownika poprzez jego mapowanie do klucza prywatnego i dostarczenie hasła jednorazowego (OTP) lub inny mechanizm, jak np. telefon do użytkownika z żądaniem PINu. Mechanizm musi być ze specyfikacją FIDO.

28. Mechanizmy wieloskładnikowego uwierzytelniania.

29. Wsparcie dla uwierzytelniania na bazie Kerberos v. 5.

30. Wsparcie do uwierzytelnienia urządzenia na bazie certyfikatu.

31. Wsparcie dla algorytmów Suite B (RFC 4869).

32. Mechanizm ograniczający możliwość uruchamiania aplikacji tylko do podpisanych cyfrowo (zaufanych) aplikacji zgodnie z politykami określonymi w organizacji.

33. Funkcjonalność tworzenia list zabronionych lub dopuszczonych do uruchamiania aplikacji, możliwość zarządzania listami centralnie za pomocą polityk. Możliwość blokowania aplikacji w zależności od wydawcy, nazwy produktu, nazwy pliku wykonywalnego, wersji pliku.

34. Izolacja mechanizmów bezpieczeństwa w dedykowanym środowisku wirtualnym.

35. Mechanizm automatyzacji dołączania do domeny i odłączania się od domeny.

36. Możliwość zarządzania narzędziami zgodnymi ze specyfikacją Open Mobile Alliance (OMA) Device Management (DM) protocol 2.0.

37. Możliwość selektywnego usuwania konfiguracji oraz danych określonych jako dane organizacji. 38. Możliwość konfiguracji trybu "kioskowego" dającego dostęp tylko do wybranych aplikacji i funkcji systemu.

39. Wsparcie wbudowanej zapory ogniowej dla Internet Key Exchange v. 2 (IKEv2) dla warstwy transportowej IPsec.

40. Wbudowane narzędzia służące do administracji, do wykonywania kopii zapasowych polityk i ich odtwarzania oraz generowania raportów z ustawień polityk.

41. Wsparcie dla środowisk Java i .NET Framework 4.x – możliwość uruchomienia aplikacji działających we wskazanych środowiskach.

42. Wsparcie dla JScript i VBScript – możliwość uruchamiania interpretera poleceń.

43. Zdalna pomoc i współdzielenie aplikacji – możliwość zdalnego przejęcia sesji zalogowanego użytkownika celem rozwiązania problemu z komputerem.

44. Mechanizm pozwalający na dostosowanie konfiguracji systemu dla wielu użytkowników w organizacji bez konieczności tworzenia obrazu instalacyjnego (provisioning).

45. Rozwiązanie służące do automatycznego zbudowania obrazu systemu wraz z aplikacjami. Obraz systemu służyć ma do automatycznego upowszechnienia systemu operacyjnego inicjowanego i wykonywanego w całości poprzez sieć komputerową.

46. Rozwiązanie umożliwiające wdrożenie nowego obrazu poprzez zdalną instalację.

47. Transakcyjny system plików pozwalający na stosowanie przydziałów (ang. quota) na dysku dla użytkowników oraz zapewniający większą niezawodność i pozwalający tworzyć kopie zapasowe. 48. Zarządzanie kontami użytkowników sieci oraz urządzeniami sieciowymi tj. drukarki, modemy, woluminy dyskowe, usługi katalogowe.

49. Oprogramowanie dla tworzenia kopii zapasowych (Backup); automatyczne wykonywanie kopii plików z możliwością automatycznego przywrócenia wersji wcześniejszej.

50. Możliwość przywracania obrazu plików systemowych do uprzednio zapisanej postaci.

51. Identyfikacja sieci komputerowych, do których jest podłączony system operacyjny,

zapamiętywanie ustawień i przypisywanie do min. 3 kategorii bezpieczeństwa (z predefiniowanymi odpowiednio do kategorii ustawieniami zapory sieciowej, udostępniania plików itp.).

52. Możliwość blokowania lub dopuszczania dowolnych urządzeń peryferyjnych za pomocą polityk grupowych (np. przy użyciu numerów identyfikacyjnych sprzętu).

53. Wbudowany mechanizm wirtualizacji typu hypervisor, umożliwiający, zgodnie z uprawnieniami licencyjnymi, uruchomienie do 4 maszyn wirtualnych.

54. Mechanizm szyfrowania dysków wewnętrznych i zewnętrznych z możliwością szyfrowania ograniczonego do danych użytkownika.

55. Wbudowane w równoważnym systemie operacyjnym narzędzie do szyfrowania partycji systemowych komputera, z możliwością przechowywania certyfikatów w mikrochipie TPM (Trusted Platform Module) w wersji minimum 1.2 lub na kluczach pamięci przenośnej USB.

56. Wbudowane w równoważny system operacyjny narzędzie do szyfrowania dysków przenośnych, z możliwością centralnego zarządzania poprzez polityki grupowe, pozwalające na wymuszenie szyfrowania dysków przenośnych.

57. Możliwość tworzenia i przechowywania kopii zapasowych kluczy odzyskiwania do szyfrowania partycji w usługach katalogowych.

58. Możliwość instalowania dodatkowych języków interfejsu systemu operacyjnego oraz możliwość zmiany języka bez konieczności reinstalacji systemu.

59. Mechanizm instalacji i uruchamiania równoważnego systemu operacyjnego z pamięci zewnętrznej (USB).

60. Funkcjonalność pozwalająca we współpracy z serwerem firmowym na bezpieczny dostęp zarządzanych komputerów przenośnych znajdujących się na zewnątrz sieci firmowej do zasobów wewnetrznych firmy. Dostep musi być realizowany w sposób transparentny dla użytkownika końcowego, bez konieczności stosowania dodatkowego rozwiązania VPN. Funkcjonalność musi być realizowana przez system operacyjny na stacji klienckiej ze wsparciem odpowiedniego serwera, transmisja musi być zabezpieczona z wykorzystaniem IPSEC.

61. Funkcjonalność pozwalająca we współpracy z serwerem firmowym na automatyczne tworzenie w oddziałach zdalnych kopii (ang. caching) najczęściej używanych plików znajdujących się na serwerach w lokalizacji centralnej. Funkcjonalność musi być realizowana przez system operacyjny na stacji klienckiej ze wsparciem odpowiedniego serwera i obsługiwać pliki przekazywane z użyciem protokołów HTTP i SMB.

62. Mechanizm umożliwiający wykonywanie działań administratorskich w zakresie polityk zarządzania komputerami PC na kopiach tychże polityk.

63. Funkcjonalność pozwalająca na przydzielenie poszczególnym użytkownikom, w zależności od przydzielonych uprawnień praw: przeglądania, otwierania, edytowania, tworzenia, usuwania, aplikowania polityk zarządzania komputerami PC.

64. Funkcjonalność pozwalająca na tworzenie raportów pokazujących różnice pomiędzy wersjami polityk zarządzania komputerami PC, oraz pomiędzy dwoma różnymi politykami.

65. Mechanizm skanowania dysków twardych pod względem występowania niechcianego, niebezpiecznego oprogramowania, wirusów w momencie braku możliwości uruchomienia systemu operacyjnego zainstalowanego na komputerze PC.

66. Mechanizm umożliwiający na odzyskanie skasowanych danych z dysków twardych komputerów.

67. Mechanizm umożliwiający na wyczyszczenie dysków twardych zgodnie z dyrektywą US Department of Defense (DoD) 5220.22-M.

68. Mechanizm umożliwiający na naprawę kluczowych plików systemowych systemu operacyjnego w momencie braku możliwości jego uruchomienia.

69. Funkcjonalność umożliwiająca edytowanie kluczowych elementów systemu operacyjnego w momencie braku możliwości jego uruchomienia.

70. Mechanizm przesyłania aplikacji w paczkach (wirtualizacji aplikacji), bez jej instalowania na stacji roboczej użytkownika, do lokalnie zlokalizowanego pliku "cache".

71. Mechanizm przesyłania aplikacji na stację roboczą użytkownika oparty na rozwiązaniu klient – serwer, z wbudowanym rozwiązaniem do zarządzania aplikacjami umożliwiającym przydzielanie, aktualizację, konfigurację ustawień, kontrolę dostępu użytkowników do aplikacji z uwzględnieniem polityki licencjonowania specyficznej dla zarządzanych aplikacji.

72. Mechanizm umożliwiający równoczesne uruchomienie na komputerze PC dwóch lub więcej aplikacji mogących powodować pomiędzy sobą problemy z kompatybilnością.

73. Mechanizm umożliwiający równoczesne uruchomienie wielu różnych wersji tej samej aplikacji.

74. Funkcjonalność pozwalająca na dostarczanie aplikacji bez przerywania pracy użytkownikom końcowym stacji roboczej.

75. Funkcjonalność umożliwiająca na zaktualizowanie systemu bez potrzeby aktualizacji lub przebudowywania paczek aplikacji.

76. Funkcjonalność pozwalająca wykorzystywać wspólne komponenty wirtualnych aplikacji.

77. Funkcjonalność pozwalająca konfigurować skojarzenia plików z aplikacjami dostarczonymi przez mechanizm przesyłania aplikacji na stację roboczą użytkownika.

78. Funkcjonalność umożliwiająca kontrolę i dostarczanie aplikacji w oparciu o grupy bezpieczeństwa zdefiniowane w centralnym systemie katalogowym.

79. Mechanizm przesyłania aplikacji za pomocą protokołów RTSP, RTSPS, HTTP, HTTPS, SMB.

80. Funkcjonalność umożliwiająca dostarczanie aplikacji poprzez sieć Internet.

81. Funkcjonalność synchronizacji ustawień aplikacji pomiędzy wieloma komputerami.

**2. Funkcjonalność oprogramowania równoważnego do pakietu biurowego Microsoft Office Home & Business 2021 PL**

Pakiet biurowy musi spełniać następujące wymagania poprzez wbudowane mechanizmy, bez użycia dodatkowych aplikacji:

1. Dostępność pakietu w wersjach 32-bit oraz 64-bit umożliwiającej wykorzystanie ponad 2 GB przestrzeni adresowej.

2. Wymagania odnośnie interfejsu użytkownika:

a. Pełna polska wersja językowa interfejsu użytkownika z możliwością przełączania wersji językowej interfejsu na inne języki, w tym język angielski.

b. Prostota i intuicyjność obsługi, pozwalająca na pracę osobom nieposiadającym umiejętności technicznych.

c. Możliwość zintegrowania uwierzytelniania użytkowników z usługą katalogową (Active Directory lub funkcjonalnie równoważną) – użytkownik raz zalogowany z poziomu system operacyjnego stacji roboczej ma być automatycznie rozpoznawany we wszystkich modułach oferowanego rozwiązania bez potrzeby oddzielnego monitowania go o ponowne uwierzytelnienie się.

3. Możliwość aktywacji zainstalowanego pakietu poprzez mechanizmy wdrożonej usługi katalogowej Active Directory.

4. Narzędzie wspomagające procesy migracji z poprzednich wersji pakietu i badania zgodności z dokumentami wytworzonymi w pakietach biurowych.

5. Oprogramowanie musi umożliwiać tworzenie i edycję dokumentów elektronicznych w ustalonym standardzie, który spełnia następujące warunki:

a. Posiada kompletny i publicznie dostępny opis formatu.

b. Ma zdefiniowany układ informacji w postaci XML zgodnie z Załącznikiem 2 Rozporządzenia Rady Ministrów z dnia 12 kwietnia 2012 r. w sprawie Krajowych Ram Interoperacyjności, minimalnych wymagań dla rejestrów publicznych i wymiany informacji w postaci elektronicznej oraz minimalnych wymagań dla systemów teleinformatycznych (Dz.U. 2012, poz. 526).

c. Umożliwia kreowanie plików w formacie XML.

d. Wspiera w swojej specyfikacji podpis elektroniczny w formacie XAdES.

6. Oprogramowanie musi umożliwiać dostosowanie dokumentów i szablonów do potrzeb instytucji.

7. Oprogramowanie musi umożliwiać opatrywanie dokumentów metadanymi.

8. W skład oprogramowania muszą wchodzić narzędzia programistyczne umożliwiające

automatyzację pracy i wymianę danych pomiędzy dokumentami i aplikacjami (język makropoleceń, język skryptowy).

9. Do aplikacji musi być dostępna pełna dokumentacja w języku polskim.

10. Pakiet zintegrowanych aplikacji biurowych musi zawierać:

a. Edytor tekstów.

b. Arkusz kalkulacyjny.

c. Narzędzie do przygotowywania i prowadzenia prezentacji.

d. Narzędzie do tworzenia drukowanych materiałów informacyjnych.

e. Narzędzie do tworzenia i pracy z lokalną bazą danych.

f. Narzędzie do zarządzania informacją prywatą (pocztą elektroniczną, kalendarzem, kontaktami i zadaniami).

g. Narzędzie do tworzenia notatek przy pomocy klawiatury lub notatek odręcznych na ekranie urządzenia typu tablet PC z mechanizmem OCR.

h. Narzędzie komunikacji wielokanałowej stanowiące interfejs do systemu wiadomości błyskawicznych (tekstowych), komunikacji głosowej, komunikacji video.

11. Edytor tekstów musi umożliwiać.

a. Edycję i formatowanie tekstu w języku polskim wraz z obsługą języka polskiego w zakresie sprawdzania pisowni i poprawności gramatycznej oraz funkcjonalnością słownika wyrazów bliskoznacznych i autokorekty.

b. Edycie i formatowanie tekstu w jezyku angielskim wraz z obsługą języka angielskiego w zakresie sprawdzania pisowni i poprawności gramatycznej oraz funkcjonalnością słownika wyrazów bliskoznacznych i autokorekty.

c. Wstawianie oraz formatowanie tabel.

d. Wstawianie oraz formatowanie obiektów graficznych.

e. Wstawianie wykresów i tabel z arkusza kalkulacyjnego (wliczając tabele przestawne).

f. Automatyczne numerowanie rozdziałów, punktów, akapitów, tabel i rysunków.

g. Automatyczne tworzenie spisów treści.

h. Formatowanie nagłówków i stopek stron.

i. Śledzenie i porównywanie zmian wprowadzonych przez użytkowników w dokumencie.

j. Zapamiętywanie i wskazywanie miejsca, w którym zakończona była edycja dokumentu przed jego uprzednim zamknięciem.

k. Nagrywanie, tworzenie i edycję makr automatyzujących wykonywanie czynności.

l. Określenie układu strony (pionowa/pozioma).

m. Wydruk dokumentów.

n. Wykonywanie korespondencji seryjnej bazując na danych adresowych pochodzących z arkusza kalkulacyjnego i z narzędzia do zarządzania informacją prywatną.

o. Pracę na dokumentach utworzonych przy pomocy Microsoft Word 2007, Microsoft Word 2010 i

2013 z zapewnieniem bezproblemowej konwersji wszystkich elementów i atrybutów dokumentu. p. Zapis i edycję plików w formacie PDF.

q. Zabezpieczenie dokumentów hasłem przed odczytem oraz przed wprowadzaniem modyfikacji.

r. Możliwość jednoczesnej pracy wielu użytkowników na jednym dokumencie z uwidacznianiem ich uprawnień i wyświetlaniem dokonywanych przez nie zmian na bieżąco.

s. Możliwość wyboru jednej z zapisanych wersji dokumentu, nad którym pracuje wiele osób.

12. Arkusz kalkulacyjny musi umożliwiać:

a. Tworzenie raportów tabelarycznych.

b. Tworzenie wykresów liniowych (wraz linią trendu), słupkowych, kołowych.

c. Tworzenie arkuszy kalkulacyjnych zawierających teksty, dane liczbowe oraz formuły

przeprowadzające operacje matematyczne, logiczne, tekstowe, statystyczne oraz operacje na danych finansowych i na miarach czasu.

d. Tworzenie raportów z zewnętrznych źródeł danych (inne arkusze kalkulacyjne, bazy danych zgodne z ODBC, pliki tekstowe, pliki XML, webservice).

e. Obsługę kostek OLAP oraz tworzenie i edycję kwerend bazodanowych i webowych. Narzędzia wspomagające analizę statystyczną i finansową, analizę wariantową i rozwiązywanie problemów optymalizacyjnych.

f. Tworzenie raportów tabeli przestawnych umożliwiających dynamiczną zmianę wymiarów oraz wykresów bazujących na danych z tabeli przestawnych.

g. Wyszukiwanie i zamianę danych.

h. Wykonywanie analiz danych przy użyciu formatowania warunkowego.

i. Tworzenie wykresów prognoz i trendów na podstawie danych historycznych z użyciem algorytmu ETS.

j. Nazywanie komórek arkusza i odwoływanie się w formułach po takiej nazwie.

k. Nagrywanie, tworzenie i edycję makr automatyzujących wykonywanie czynności.

l. Formatowanie czasu, daty i wartości finansowych z polskim formatem.

m. Zapis wielu arkuszy kalkulacyjnych w jednym pliku.

n. Inteligentne uzupełnianie komórek w kolumnie według rozpoznanych wzorców, wraz z ich możliwością poprawiania poprzez modyfikację proponowanych formuł.

o. Możliwość przedstawienia różnych wykresów przed ich finalnym wyborem (tylko po najechaniu znacznikiem myszy na dany rodzaj wykresu).

p. Zachowanie pełnej zgodności z formatami plików utworzonych za pomocą oprogramowania Microsoft Excel 2007 oraz Microsoft Excel 2010 i 2013, z uwzględnieniem poprawnej realizacji użytych w nich funkcji specjalnych i makropoleceń.

q. Zabezpieczenie dokumentów hasłem przed odczytem oraz przed wprowadzaniem modyfikacji.

13. Narzędzie do przygotowywania i prowadzenia prezentacji musi umożliwiać:

a. Przygotowywanie prezentacji multimedialnych, które będą:

• Prezentowane przy użyciu projektora multimedialnego.

• Drukowane w formacie umożliwiającym robienie notatek.

b. Zapisanie jako prezentacja tylko do odczytu.

c. Nagrywanie narracji i dołączanie jej do prezentacji.

d. Opatrywanie slajdów notatkami dla prezentera.

e. Umieszczanie i formatowanie tekstów, obiektów graficznych, tabel, nagrań dźwiękowych i wideo.

f. Umieszczanie tabel i wykresów pochodzących z arkusza kalkulacyjnego.

g. Odświeżenie wykresu znajdującego się w prezentacji po zmianie danych w źródłowym arkuszu kalkulacyjnym.

h. Możliwość tworzenia animacji obiektów i całych slajdów.

i. Prowadzenie prezentacji w trybie prezentera, gdzie slajdy są widoczne na jednym monitorze lub projektorze, a na drugim widoczne są slajdy i notatki prezentera, z możliwością podglądu następnego slajdu.

j. Pełna zgodność z formatami plików utworzonych za pomocą oprogramowania MS PowerPoint 2007, MS PowerPoint 2010 i 2013.

14. Narzędzie do tworzenia drukowanych materiałów informacyjnych musi umożliwiać:

a. Tworzenie i edycję drukowanych materiałów informacyjnych.

b. Tworzenie materiałów przy użyciu dostępnych z narzędziem szablonów: broszur, biuletynów, katalogów.

c. Edycję poszczególnych stron materiałów.

- d. Podział treści na kolumny.
- e. Umieszczanie elementów graficznych.
- f. Wykorzystanie mechanizmu korespondencji seryjnej.
- g. Płynne przesuwanie elementów po całej stronie publikacji.

h. Eksport publikacji do formatu PDF oraz TIFF.

i. Wydruk publikacji.

j. Możliwość przygotowywania materiałów do wydruku w standardzie CMYK.

15. Narzędzie do tworzenia i pracy z lokalną bazą danych musi umożliwiać:

a. Tworzenie bazy danych przez zdefiniowanie:

b. Tabel składających się z unikatowego klucza i pól różnych typów, w tym tekstowych i liczbowych.

c. Relacji pomiędzy tabelami.

d. Formularzy do wprowadzania i edycji danych.

e. Raportów.

f. Edycję danych i zapisywanie ich w lokalnie przechowywanej bazie danych.

g. Tworzenie bazy danych przy użyciu zdefiniowanych szablonów.

h. Połączenie z danymi zewnętrznymi, a w szczególności z innymi bazami danych zgodnymi z ODBC, plikami XML, arkuszem kalkulacyjnym.

16. Narzędzie do zarządzania informacją prywatną (pocztą elektroniczną, kalendarzem, kontaktami i zadaniami) musi umożliwiać:

a. Uwierzytelnianie wieloskładnikowe poprzez wbudowane wsparcie integrujące z usługą Active Directory.

b. Pobieranie i wysyłanie poczty elektronicznej z serwera pocztowego.

c. Przechowywanie wiadomości na serwerze lub w lokalnym pliku tworzonym z zastosowaniem efektywnej kompresji danych.

d. Filtrowanie niechcianej poczty elektronicznej (SPAM) oraz określanie listy zablokowanych i bezpiecznych nadawców.

e. Tworzenie katalogów, pozwalających katalogować pocztę elektroniczną.

f. Automatyczne grupowanie poczty o tym samym tytule.

g. Tworzenie reguł przenoszących automatycznie nową pocztę elektroniczną do określonych katalogów bazując na słowach zawartych w tytule, adresie nadawcy i odbiorcy.

h. Oflagowanie poczty elektronicznej z określeniem terminu przypomnienia, oddzielnie dla nadawcy i adresatów.

i. Mechanizm ustalania liczby wiadomości, które mają być synchronizowane lokalnie.

j. Zarządzanie kalendarzem.

k. Udostępnianie kalendarza innym użytkownikom z możliwością określania uprawnień użytkowników.

l. Przeglądanie kalendarza innych użytkowników.

m. Zapraszanie uczestników na spotkanie, co po ich akceptacji powoduje automatyczne wprowadzenie spotkania w ich kalendarzach.

n. Zarządzanie listą zadań.

o. Zlecanie zadań innym użytkownikom.

p. Zarządzanie listą kontaktów.

q. Udostępnianie listy kontaktów innym użytkownikom.

r. Przeglądanie listy kontaktów innych użytkowników.

s. Możliwość przesyłania kontaktów innym użytkowników.

t. Możliwość wykorzystania do komunikacji z serwerem pocztowym mechanizmu MAPI poprzez http.

17. Narzędzie komunikacji wielokanałowej stanowiące interfejs do systemu wiadomości

błyskawicznych (tekstowych), komunikacji głosowej, komunikacji video musi spełniać następujące wymagania:

a. Pełna polska wersja językowa interfejsu użytkownika.

b. Prostota i intuicyjność obsługi, pozwalająca na pracę osobom nieposiadającym umiejętności technicznych.

c. Dostępność aplikacji na platformie Windows 7 lub wyższych oraz OSX 10 lub wyższych.

d. Możliwość zintegrowania uwierzytelniania użytkowników z usługą katalogową (Active Directory lub funkcjonalnie równoważną) – użytkownik raz zalogowany z poziomu systemu operacyjnego stacji roboczej ma być automatycznie rozpoznawany we wszystkich modułach oferowanego rozwiązania bez potrzeby oddzielnego monitowania go o ponowne uwierzytelnienie się.

e. Możliwość obsługi tekstowych wiadomości błyskawicznych w modelu jeden do jeden i jeden do wielu.

f. Możliwość komunikacji głosowej i video w modelu jeden do jeden i jeden do wielu.

g. Obsługa telekonferencji SKW:

• Dołączania do telekonferencji.

• Szczegółowej listy uczestników.

• Wiadomości błyskawicznych w trybach jeden do jeden i jeden do wielu.

• Udostępniania własnego pulpitu lub aplikacji z możliwością przekazywania zdalnej kontroli.

• Głosowania.

• Udostępniania plików i pulpitów.

• Możliwości nawigowania w prezentacjach i edycji dokumentów udostępnionych przez innych uczestników konferencji.

h. Możliwość zmiany kanału komunikacji z pośrednictwem wiadomości błyskawicznych do połączenia głosowego i/lub wideo w ramach pojedynczej, otwartej w aplikacji sesji (bez konieczności przełączania się pomiędzy aplikacjami).

i. Lista adresowa wraz ze statusem obecności, opisem użytkowników SKW, zdjęciami użytkowników, listą dostępnych do komunikacji z nimi kanałów komunikacyjnych i możliwością bezpośredniego

wybrania kanału komunikacji oraz wydzielania grup kontaktów typu ulubione lub ostatnie. j. Status obecności, dający możliwość ręcznego ustawiania statusu (dostępny, zajęty, nie

przeszkadzać, z dala od komputera, niedostępny), automatycznej synchronizacji z jego aktywnością w systemie operacyjnym stacji roboczej, a w przypadku instalacji wybranych systemów poczty

elektronicznej – dostępu do informacji o dostępności użytkownika na bazie wpisów do jego kalendarza.

k. Możliwość rozszerzania listy adresowej o zewnętrznych użytkowników wraz z informacjami opisowymi i kontaktowymi.

l. Historia ostatnich kontaktów, konwersacji, nieodebranych połączeń i powiadomień. m. Integracja ze składnikami wybranych pakietów biurowych z kontekstową komunikacją i z funkcjami obecności.

n. Definiowanie i konfiguracja urządzeń wykorzystywanych do komunikacji: mikrofonu, głośników lub słuchawek, kamery czy innych specjalizowanych urządzeń peryferyjnych zgodnych z SKW.

o. Sygnalizowanie statusu dostępności innych użytkowników serwera komunikacji wielokanałowej.

p. Możliwość definiowania listy kontaktów lub dołączania jej z listy zawartej w usłudze katalogowej. q. Możliwość wyświetlania szczegółowej informacji opisującej innych użytkowników oraz ich

dostępność, pobieranej z usługi katalogowej i systemu kalendarzy serwera poczty elektronicznej.

3. Jeśli w opisie Przedmiotu Zamówienia występują: nazwy konkretnego producenta, nazwy konkretnego produktu, należy to traktować jako pomoc w opisie Przedmiotu Zamówienia. W każdym przypadku dopuszczalne są produkty posiadające co najmniej takie same lub lepsze parametry techniczne, funkcjonalne i które nie obniżają określonych standardów Przedmiotu Zamówienia. Jeśli w opisie Przedmiotu Zamówienia wskazano jakikolwiek znak towarowy, patent czy pochodzenie – należy przyjąć, że wskazane patenty, znaki towarowe, pochodzenie określają parametry techniczne, eksploatacyjne, użytkowe, co oznacza, że Zamawiający dopuszcza złożenie ofert w tej części Przedmiotu Zamówienia o równoważnych parametrach technicznych i użytkowych. To samo dotyczy sytuacji, gdy Przedmiot Zamówienia opisany jest za pomocą norm, aprobat, specyfikacji technicznych i systemów odniesienia Zamawiający dopuszcza rozwiązania równoważne z opisami.

## **Główny Kod CPV:**

30213300-8 Komputer biurkowy Pozostałe kody CPV 30213100-6 Komputery przenośne 48000000-8 Pakiety oprogramowania i systemy informatyczne

### **IV. Warunki udziału w postępowaniu**

O udzielenie Zamówienia mogą ubiegać się Wykonawcy, którzy spełniają następujące wymagania:

#### **a) posiadają odpowiednie uprawnienia do wykonywania działalności,**

Zamawiający nie precyzuje specjalnego warunku w tym zakresie. Ocena spełnienia warunku udziału w postępowaniu dokonywana będzie w oparciu o złożone przez Wykonawcę oświadczenie będące załącznikiem nr 2 do niniejszego Zapytania Ofertowego, według formuły spełnienia – niespełnienia.

#### **b) posiadają wiedzę i doświadczenie,**

Zamawiający nie precyzuje specjalnego warunku w tym zakresie. Ocena spełnienia warunku udziału w postępowaniu dokonywana będzie w oparciu o złożone przez Wykonawcę oświadczenie będące załącznikiem nr 2 do niniejszego Zapytania Ofertowego, według formuły spełnienia – niespełnienia.

#### **c) posiadają potencjał techniczny**

Zamawiający nie precyzuje specjalnego warunku w tym zakresie. Ocena spełnienia warunku udziału w postępowaniu dokonywana będzie w oparciu o złożone przez Wykonawcę oświadczenie będące załącznikiem nr 2 do niniejszego Zapytania Ofertowego, według formuły spełnienia – niespełnienia.

### **d) dysponują osobami zdolnymi do wykonania zamówienia**

Zamawiający nie precyzuje specjalnego warunku w tym zakresie. Ocena spełnienia warunku udziału w postępowaniu dokonywana będzie w oparciu o złożone przez Wykonawcę oświadczenie będące załącznikiem nr 2 do niniejszego Zapytania Ofertowego, według formuły spełnienia – niespełnienia.

## **e) posiadają odpowiednią sytuację ekonomiczną i finansową do wykonania zamówienia.**

Zamawiający nie precyzuje specjalnego warunku w tym zakresie. Ocena spełnienia warunku udziału w postępowaniu dokonywana będzie w oparciu o złożone przez Wykonawcę oświadczenie będące załącznikiem nr 2 do niniejszego Zapytania Ofertowego, według formuły spełnienia – niespełnienia.

Oferty Wykonawców, którzy nie spełnią warunków udziału w postępowaniu, zostaną odrzucone.

## **V. Kryteria oceny ofert wraz z informacją o wagach punktowych przypisanych do poszczególnych kryteriów oceny oferty**

Kryteria oceny ofert - zamawiający uzna oferty za spełniające wymagania i przyjmie do szczegółowego rozpatrywania, jeżeli:

- 1. oferta spełnia wymagania określone w niniejszym zapytaniu ofertowym
- 2. oferta została złożona, w określonym przez Zamawiającego miejscu i terminie,

3. zamawiający zastrzega możliwość weryfikacji parametrów technicznych zaoferowanego sprzętu. Jeśli Zamawiający jednoznacznie stwierdzi, że zaoferowany sprzęt nie spełnia wymogów określonych w zapytaniu Ofertowym, uzna złożoną ofertę za nie spełniającą wymagań Zamawiającego. W przypadku wątpliwości w zakresie parametrów zaoferowanego sprzętu, zamawiający może wystąpić o dodatkowe wyjaśnienia.

Oferty Wykonawców, którzy nie spełnią ww. wymagań zostaną odrzucone.

#### **Zamawiający wyznaczył następujące kryteria oceny i wyboru ofert:**

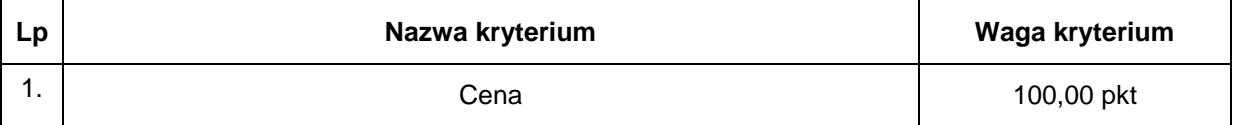

#### **VI. Opis sposobu przyznawania punktacji za spełnienie danego kryterium oceny ofert**

Zastosowane wzory do obliczenia punktowego:

a)Liczba punktów uzyskanych w kryterium **"Cena"** będzie obliczana zgodnie z poniższym wzorem:

$$
P = \frac{C_{\text{min}}}{C_{\text{bad}}}
$$

gdzie: C min – najniższa cena brutto spośród badanych ofert C bad – cena brutto oferty badanej C – liczba punktów badanej oferty w kryterium najniższa cena

Za najkorzystniejszą uznana zostanie oferta, która uzyska najwyższą liczbę punktów (P).

## **VII. Termin i miejsce składania ofert oraz sposób złożenia oferty**

## 1. Ofertę należy przesłać **za pośrednictwem portalu Baza Konkurencyjności**

# **do dnia 17.04.2023 r. do godz. 14.00**

Oferty złożone po terminie nie będą rozpatrywane.

- 2. Zamawiający wymaga, aby oferta zawierała następujące dokumenty:
	- 1) wypełniony i podpisany przez Wykonawcę formularz cenowo ofertowy wg. załączonego wzoru formularza ofertowego –zał nr 1, oryginał
	- 2) wypełnione i podpisane oświadczenie o spełnieniu warunków udziału w postępowaniu–zał nr 2, oryginał
	- 3) Wypełnione i podpisane oświadczenie o braku podstaw do wykluczenia z postępowania zał nr 3, oryginał

*3. Oferta powinna być podpisana przez uprawnioną do tego osobę (lub osoby), zgodnie z zasadami reprezentacji danego Wykonawcy. W przypadku ustanowienia pełnomocnictwa, do oferty należy dostarczyć stosowny dokument.*

#### **VIII. Termin zakończenia realizacji umowy/zamówienia**

Termin realizacji umowy/zamówienia**:** do 30 dni kalendarzowych od dnia podpisania umowy

#### **IX. Informacja na temat zakresu wykluczenia**

W postępowaniu nie mogą brać udziału podmioty powiązane osobowo lub kapitałowo z Zamawiającym. Przez powiązania kapitałowe lub osobowe rozumie się wzajemne powiązania między Zamawiającym lub osobami upoważnionymi do zaciągania zobowiązań w imieniu Zamawiającego lub osobami wykonującymi w imieniu Zamawiającego czynności związane z przygotowaniem i przeprowadzeniem procedury wyboru Wykonawcy a Wykonawcą, polegające w szczególności na:

1) uczestniczeniu w spółce jako wspólnik spółki cywilnej lub spółki osobowej,

2) posiadaniu udziałów lub co najmniej 10% lub akcji,

3) pełnieniu funkcji członka organu nadzorczego lub zarządzającego, prokurenta, pełnomocnika,

4) pozostawaniu w związku małżeńskim, w stosunku pokrewieństwa lub powinowactwa w linii prostej, pokrewieństwa drugiego stopnia lub powinowactwa drugiego stopnia w linii bocznej lub w stosunku przysposobienia, opieki lub kurateli.

Ponadto z postępowania o udzielenie zamówienia publicznego wyklucza się, na podstawie art. 7 ust. 9 w związku z art. 7 ust. 1 ustawy z dnia 13 kwietnia 2022 r. o szczególnych rozwiązaniach w zakresie przeciwdziałania wspieraniu agresji na Ukrainę oraz służących ochronie bezpieczeństwa narodowego (Dz. U. z 2022 r., poz. 835):

Na podstawie art. 7 ust. 1 ww. ustawy wyklucza się:

1) wykonawcę wymienionego w wykazach określonych w rozporządzeniu Rady (WE) nr 765/2006 z dnia 18 maja 2006 r. dotyczącego środków ograniczających w związku z sytuacją na Białorusi i udziałem Białorusi w agresji Rosji wobec Ukrainy (Dz. Urz. UE L 134 z 20.05.2006, str. 1, z późn. zm.), zwanego dalej "rozporządzeniem 765/2006" i rozporządzeniu Rady (UE) nr 269/2014 z dnia 17 marca 2014 r. w sprawie środków ograniczających w odniesieniu do działań podważających integralność terytorialną, suwerenność i niezależność Ukrainy lub im zagrażających (Dz. Urz. UE L 78 z 17.03.2014, str. 6 z późn. zm.), zwanego dalej "rozporządzeniem 269/2014" albo wpisanego na listę na podstawie decyzji w sprawie wpisu na listę rozstrzygającej o zastosowaniu środka, o którym mowa w art. 1 pkt 3 ustawy,

2) wykonawcę, którego beneficjentem rzeczywistym w rozumieniu ustawy z dnia 1 marca 2018 r. o przeciwdziałaniu praniu pieniędzy oraz finansowaniu terroryzmu (t.j. Dz. U. z 2022 r. poz. 593 z późn. zm.) jest osoba wymieniona w wykazach określonych w rozporządzeniu 765/2006 i rozporządzeniu 269/2014 albo wpisana na listę lub będąca takim beneficjentem rzeczywistym od dnia 24 lutego 2022 r., o ile została wpisana na listę na podstawie decyzji w sprawie wpisu na listę rozstrzygającej o zastosowaniu środka, o którym mowa w art. 1 pkt 3 ustawy,

3) wykonawcę, którego jednostką dominującą w rozumieniu art. 3 ust. 1 pkt 37 ustawy

z dnia 29 września 1994 r. o rachunkowości (t.j. Dz. U. z 2021 r. poz. 217 z późn. zm.) jest podmiot wymieniony w wykazach określonych w rozporządzeniu 765/2006 i rozporządzeniu 269/2014 albo wpisany na listę lub będący taką jednostką dominującą od dnia 24 lutego 2022 r., o ile został wpisany na listę na podstawie decyzji w sprawie wpisu na listę rozstrzygającej o zastosowaniu środka, o którym mowa w art. 1 pkt 3 ustawy.

Powyższe wykluczenie następować będzie na okres trwania ww. okoliczności.

Zamawiający uzna, że Wykonawca nie podlega wykluczeniu jeżeli złoży oświadczenie o braku podstaw do wykluczenia. Oświadczenie stanowi zał nr 3 do niniejszego zapytania ofertowego. Oferty Wykonawców, którzy nie podpiszą ww. oświadczenia lub go nie złożą z ofertą, zostaną odrzucone.

## **X. Określenie warunków zmian umowy zawartej w wyniku przeprowadzonego postępowania o udzielenie zamówienia, o ile przewiduje się możliwość zmiany takiej umowy**

Zamawiający dopuszcza możliwość zmian postanowień zawartych w umowie w przypadku,

gdy wyposażenie przedstawione w ofercie w momencie dostawy:

- a) nie będzie dostępne na rynku,
- b) będzie wycofane ze sprzedaży przez producenta/dystrybutora
- c) producent/dystrybutor wprowadzi nowszy model

przewiduje się dopuszczenie innego wyposażenia pod warunkiem, że parametry techniczne będą spełniały wymagania określone w Zapytaniu ofertowym, a cena nie ulegnie zmianie.

## **XI. Informacja o możliwości składania ofert częściowych**

Zamawiający nie dopuszcza składania ofert częściowych

- **XII. Opis sposobu przedstawiania ofert wariantowych** Zamawiający nie dopuszcza składania ofert wariantowych.
- **XIII. Informację o planowanych zamówieniach dodatkowych / uzupełniających** Zamawiający przewiduje udzielanie zamówień dodatkowych lub uzupełniających do 25% wartości zamówienia podstawowego

## **XIV. Dodatkowe postanowienia**

- a) Zapytanie ofertowe zostanie umieszczone na stronie internetowej: [https://bazakonkurencyjnosci.funduszeeuropejskie.gov.pl/,](https://bazakonkurencyjnosci.funduszeeuropejskie.gov.pl/) oraz na stronie internetowej Zamawiającego https://www.bip.falkow.pl/
- b) Złożenie przez Wykonawcę fałszywych lub stwierdzających nieprawdę dokumentów lub nierzetelnych oświadczeń mających istotne znaczenie dla prowadzonego postępowania spowoduje wykluczenie Wykonawcy z dalszego postępowania.
- c) Wybór najkorzystniejszej oferty zostanie udokumentowany protokołem postępowania o udzielenie zamówienia publicznego, oraz informacją o wyniku postepowania umieszczoną na stronie internetowej: [https://bazakonkurencyjnosci.funduszeeuropejskie.gov.pl/,](https://bazakonkurencyjnosci.funduszeeuropejskie.gov.pl/) oraz na stronie internetowej Zamawiającego https://www.rehabilitaciascr.pl/
- d) Niezwłocznie po wyborze najkorzystniejszej oferty, Zamawiający zawiadomi wszystkich Wykonawców, którzy ubiegali się o udzielenie zamówienia o wyniku postępowania.

## **XV. Termin związania ofertą.**

- 1. Bieg terminu związania ofertą rozpoczyna się wraz z upływem terminu składania ofert.
- 2. Wykonawca pozostaje związany ofertą przez okres 30 dni.

## **XVI. RODO**

**Postępowanie prowadzone jest w celu realizacji projektu grantowego finansowanego w ramach Programu Polska Cyfrowa 2014-2020 (POPC 2014-2020)** 

Ze względu na to, że to Minister Funduszy i Polityki Regionalnej - jako Instytucja Zarządzająca POPC 2014-2020 - określa: jakie dane osobowe, w jaki sposób i w jakim celu będą przetwarzane w związku z realizacją Programu, pełni on rolę administratora danych osobowych przetwarzanych w związku z realizacją POPC 2014-2020 w rozumieniu RODO [Rozporządzenie Parlamentu Europejskiego i Rady (UE) 2016/679 z dnia 27 kwietnia 2016 r. w sprawie ochrony osób fizycznych w związku z przetwarzaniem danych osobowych i w sprawie swobodnego przepływu takich danych oraz uchylenia dyrektywy 95/46/WE (ogólne rozporządzenie o ochronie danych) z dnia 27 kwietnia 2016 r. (Dz. Urz. UE. L Nr 119, str. 1).]. Przy czym jest on administratorem zarówno wobec danych osobowych, które samodzielnie pozyskał, jak i wobec danych osobowych pozyskanych przez inne podmioty zaangażowane w realizację Programu (tj. przez innych administratorów, którzy w tym przypadku pełnią dodatkowo funkcję podmiotów przetwarzających dane osobowe [Podmiotami przetwarzającymi są: Instytucja Pośrednicząca POPC 2014-2020, beneficjenci oraz inne podmioty zaangażowane w realizację POPC 2014-2020, którym Minister (lub inny upoważniony podmiot) powierzył przetwarzanie danych osobowych w ramach POPC 2014-2020]).

Minister Funduszy i Polityki Regionalnej jest także administratorem danych osobowych, które przetwarza jako beneficjent projektów współfinansowanych ze środków POPC 2014-2020.

Minister Funduszy i Polityki Regionalnej jest również administratorem danych zgromadzonych w zarządzanym przez niego Centralnym Systemie Teleinformatycznym wspierającym realizację POPC 2014-2020.

#### **Cel przetwarzania danych osobowych**

Minister Funduszy i Polityki Regionalnej przetwarza dane osobowe w celu realizacji zadań przypisanych Instytucji Zarządzającej POPC 2014-2020, w zakresie w jakim jest to niezbędne dla realizacji tego celu. Minister Funduszy i Polityki Regionalnej przetwarza dane osobowe w szczególności w celach:

1. udzielania wsparcia beneficjentom ubiegającym się o dofinansowanie i realizującym projekty,

2. potwierdzania kwalifikowalności wydatków,

- 3. wnioskowania o płatności do Komisji Europejskiej,
- 4. raportowania o nieprawidłowościach,
- 5. ewaluacji,
- 6. monitoringu,
- 7. kontroli,
- 8. audytu,

9. sprawozdawczości oraz

10. działań informacyjno-promocyjnych.

#### **Podstawy prawne przetwarzania**

Przetwarzanie danych osobowych w związku z realizacją POPC 2014-2020 odbywa się zgodnie z RODO.

Podstawa prawną przetwarzania danych jest konieczność realizacji obowiązków spoczywających na Ministrze Funduszy i Polityki Regionalnej - jako na Instytucji Zarządzającej - na podstawie przepisów prawa europejskiego i krajowego (art. 6 ust. 1 lit. c RODO).

Obowiązki te wynikają m.in. z przepisów ustawy z dnia 11 lipca 2014 r. o zasadach realizacji programów w zakresie polityki spójności finansowanych w perspektywie finansowej 2014-2020 oraz przepisów prawa europejskiego:

1. rozporządzenia Parlamentu Europejskiego i Rady nr 1303/2013 z dnia 17 grudnia 2013 r. ustanawiającego wspólne przepisy dotyczące Europejskiego Funduszu Rozwoju Regionalnego, Europejskiego Funduszu Społecznego, Funduszu Spójności, Europejskiego Funduszu Rolnego na rzecz Rozwoju Obszarów Wiejskich oraz Europejskiego Funduszu Morskiego i Rybackiego, oraz

ustanawiającego przepisy ogólne dotyczące Europejskiego Funduszu Rozwoju Regionalnego, Europejskiego Funduszu Społecznego, Funduszu Spójności i Europejskiego Funduszu Morskiego i Rybackiego oraz uchylającego Rozporządzenie Rady (WE) nr 1083/2006,

2. rozporządzenia wykonawczego Komisji (UE) nr 1011/2014 z dnia 22 września 2014 r. ustanawiającego szczegółowe przepisy wykonawcze do rozporządzenia Parlamentu Europejskiego i Rady (UE) nr 1303/2013 w odniesieniu do wzorów służących do przekazywania Komisji określonych informacji oraz szczegółowe przepisy dotyczące wymiany informacji między beneficjentami a instytucjami zarządzającymi, certyfikującymi, audytowymi i pośredniczącymi. Podstawą przetwarzania danych osobowych przez Ministra są również:

1. konieczność realizacji umowy, której stroną jest osoba, której dane dotyczą (art. 6 ust. 1 lit. b RODO) - podstawa ta ma zastosowanie m. in. do danych osobowych osób prowadzących samodzielną działalność gospodarczą, z którymi Minister zawarł umowy w celu realizacji POPC 2014- 2020,

2. wykonywanie zadań realizowanych w interesie publicznym lub w ramach sprawowania władzy publicznej powierzonej Ministrowi (art. 6 ust. 1 lit e RODO) -podstawa ta ma zastosowanie m. in. do organizowanych przez Ministra konkursów i akcji promocyjnych dotyczących Programu,

3. uzasadniony interes prawny Ministra Funduszy i Polityki Regionalnej (art. 6 ust. 1 lit f RODO) – podstawa ta ma zastosowanie m.in. do danych osobowych przetwarzanych w związku z realizacją umów w ramach Funduszy Europejskich. W ramach POPC 2014-2020 w działaniu 3.1 - Działania szkoleniowe na rzecz rozwoju kompetencji cyfrowych przetwarzane są dane szczególnej kategorii (dane o niepełnosprawności). Podstawą prawną ich przetwarzania jest wyraźna zgoda osoby, której dane dotyczą (art. 9 ust. 2 lit a RODO).

#### **Rodzaje przetwarzanych danych**

Minister Funduszy i Polityki Regionalnej w celu realizacji POPC 2014-2020 przetwarza dane osobowe m. in.:

1. pracowników, wolontariuszy, praktykantów i stażystów reprezentujących lub wykonujących zadania na rzecz podmiotów zaangażowanych w obsługę i realizację POPC 2014-2020,

2. osób wskazanych do kontaktu, osób upoważnionych do podejmowania wiążących decyzji oraz innych osób wykonujących zadania na rzecz wnioskodawców, beneficjentów i partnerów,

3. uczestników szkoleń, konkursów, konferencji, komitetów monitorujących, grup roboczych, grup sterujących oraz spotkań informacyjnych lub promocyjnych organizowanych w ramach POPC 2014- 2020,

4. kandydatów na ekspertów oraz ekspertów zaangażowanych w proces wyboru projektów do dofinansowania lub wykonujących zadania związane z realizacją praw i obowiązków właściwych instytucji, wynikających z zawartych umów o dofinansowanie projektów,

5. osób, których dane będą przetwarzane w związku z badaniem kwalifikowalności środków w projekcie, w tym w szczególności: personelu projektu, uczestników komisji przetargowych, oferentów i wykonawców zamówień publicznych, osób świadczących usługi na podstawie umów cywilnoprawnych.

Wśród rodzajów danych osobowych przetwarzanych przez Ministra można wymienić:

1. dane identyfikacyjne, w szczególności: imię, nazwisko, miejsce zatrudnienia/formę prowadzenia działalności gospodarczej, stanowisko; w niektórych przypadkach także nr PESEL/NIP/REGON,

2. dane dotyczące stosunku pracy, w szczególności otrzymywane wynagrodzenie oraz wymiar czasu pracy,

3. dane kontaktowe, które obejmują w szczególności adres e-mail, nr telefonu, nr fax, adres do korespondencji,

4. dane o charakterze finansowym, w szczególności nr rachunku bankowego, kwotę przyznanych środków, informacje dotyczące nieruchomości (nr działki, nr księgi wieczystej) kwotę wynagrodzenia,

5. dane zbierane w celu realizacji obowiązków sprawozdawczych do których realizacji zobowiązane są państwa członkowskie, obejmujące w szczególności: płeć, wiek w chwili przystąpienia do projektu, wykształcenie, wykonywany zawód, narodowość, informacje o niepełnosprawności.

Dane pozyskiwane są bezpośrednio od osób, których dane dotyczą, albo od instytucji i podmiotów zaangażowanych w realizację programów operacyjnych, w szczególności wnioskodawców, beneficjentów i partnerów.

W przypadku, gdy dane pozyskiwanie są bezpośrednio od osób, których dane dotyczą, podanie danych jest dobrowolne. Odmowa podania danych jest jednak równoznaczna z brakiem możliwości podjęcia stosownych działań, np. ubiegania się o środki w ramach POPC 2014-2020.

#### **Okres przechowywania danych**

Dane osobowe będą przechowywane przez okres wskazany w art. 140 ust. 1 rozporządzenia Parlamentu Europejskiego i Rady (UE) nr 1303/2013 z dnia 17 grudnia 2013 r. oraz jednocześnie przez czas nie krótszy niż 10 lat od dnia przyznania ostatniej pomocy w ramach POPC 2014-2020 - z równoczesnym uwzględnieniem przepisów ustawy z dnia 14 lipca 1983 r. o narodowym zasobie archiwalnym i archiwach.

W niektórych przypadkach, np. prowadzenia kontroli u Ministra przez organy Unii Europejskiej, okres ten może zostać wydłużony.

#### **Odbiorcy danych**

Odbiorcami danych osobowych mogą być:

\* podmioty, którym Instytucja Zarządzająca POPC 2014-2020 powierzyła wykonywanie zadań związanych z realizacją Programu, w tym w szczególności Instytucja Pośrednicząca POPC, a także eksperci, podmioty prowadzące audyty, kontrole, szkolenia i ewaluacje,

\* instytucje, organy i agencje Unii Europejskiej (UE), a także inne podmioty, którym UE powierzyła wykonywanie zadań związanych z wdrażaniem POPC 2014-2020,

\* podmioty świadczące na rzecz Ministra usługi związane z obsługą i rozwojem systemów teleinformatycznych oraz zapewnieniem łączności, w szczególności dostawcy rozwiązań IT i operatorzy telekomunikacyjni.

#### **Prawa osoby, której dane dotyczą**

Osobom, których dane przetwarzane są w związku z realizacją POPC 2014-2020 przysługują następujące prawa:

1. prawo dostępu do danych osobowych i ich sprostowania.

Realizując te prawo, osoba której dane dotyczą może zwrócić się do Ministra z pytanie m.in. o to czy Minister przetwarza jej dane osobowe, jakie dane osobowe przetwarza i skąd je pozyskał, jaki jest cel przetwarzania i jego podstawa prawna oraz jak długo dane te będą przetwarzane. W przypadku, gdy przetwarzane dane okażą się nieaktualne, osoba, której dane dotyczą może zwrócić się do Ministra z wnioskiem o ich aktualizację;

2. prawo usunięcia lub ograniczenia ich przetwarzania – jeżeli spełnione są przesłanki określone w art. 17 i 18 RODO.

Żądanie usuniecia danych osobowych realizowane jest w szczególności gdy dalsze przetwarzanie danych nie jest już niezbędne do realizacji celu Ministra lub dane osobowe były przetwarzane niezgodnie z prawem. Szczegółowe warunki korzystania z tego prawa określa art. 17 RODO. Ograniczenie przetwarzania danych osobowych powoduje, że Minister może jedynie przechowywać dane osobowe. Minister nie może przekazywać tych danych innym podmiotom, modyfikować ich ani usuwać.

Ograniczanie przetwarzania danych osobowych ma charakter czasowy i trwa do momentu dokonania przez Ministra oceny, czy dane osobowe są prawidłowe, przetwarzane zgodnie z prawem oraz niezbędne do realizacji celu przetwarzania.

Ograniczenie przetwarzania danych osobowych następuje także w przypadku wniesienia sprzeciwu wobec przetwarzania danych – do czasu rozpatrzenia przez Ministra tego sprzeciwu;

3. prawo wniesienia skargi do Prezesa Urzędu Ochrony Danych Osobowych;

4. prawo do cofnięcia zgody, w każdym momencie - w przypadku, gdy podstawą przetwarzania danych jest zgoda (art. 9 ust. 2 lit a RODO). Cofnięcie zgody nie spowoduje, że dotychczasowe przetwarzanie danych zostanie uznane za niezgodne z prawem;

5. prawo otrzymania danych osobowych w ustrukturyzowanym powszechnie używanym formacie, przenoszenia tych danych do innych administratorów lub żądania, o ile jest to technicznie możliwe, przesłania ich przez administratora innemu administratorowi - w przypadku, gdy podstawą przetwarzania danych jest zgoda lub realizacja umowy z osobą, której dane dotyczą (art. 6 ust. 1 lit b RODO);

6. prawo wniesienia sprzeciwu wobec przetwarzania danych osobowych - w przypadku, gdy podstawą przetwarzania danych jest realizacja zadań publicznych administratora lub jego prawnie uzasadnionych interesów (art. 6 ust. 1 lit e lub f RODO). Wniesienie sprzeciwu powoduje zaprzestanie przetwarzania danych osobowych przez Ministra, chyba że wykaże on, istnienie ważnych prawnie uzasadnionych podstaw do przetwarzania, nadrzędnych wobec interesów, praw i wolności osoby, której dane dotyczą, lub podstaw do ustalenia, dochodzenia lub obrony roszczeń.

#### **Zautomatyzowane podejmowanie decyzji**

Dane nie podlegają procesowi zautomatyzowanego podejmowania decyzji.

## **Kontakt z Inspektorem Ochrony Danych**

Ministerstwo Funduszy i Polityki Regionalnej ma swoją siedzibę pod adresem: ul. Wspólna 2/4, 00- 926 Warszawa. W przypadku pytań, kontakt z Inspektorem Ochrony Danych MFiPR jest możliwy: pod adresem: ul. Wspólna 2/4, 00-926 Warszawa, pod adresem poczty elektronicznej: [IOD@mfipr.gov.pl](mailto:IOD@mfipr.gov.pl)

#### **Obowiązek informacyjny: Klauzula RODO:**

Zgodnie z art. 13 ust. 1 i 2 rozporządzenia Parlamentu Europejskiego i Rady (UE) 2016/679 z dnia 27 kwietnia 2016 r. w sprawie ochrony osób fizycznych w związku z przetwarzaniem danych osobowych i w sprawie swobodnego przepływu takich danych oraz uchylenia dyrektywy 95/46/WE (ogólne rozporządzenie o ochronie danych) (Dz. Urz. UE L 119 z 04.05.2016, str. 1), dalej "Rozporządzenie", informuję, że:

1. Administratorem Pani/Pana danych osobowych jest Gmina Fałków, ul. Zamkowa 1A, 26-260 Fałków

2. W sprawach z zakresu ochrony danych osobowych mogą Państwo kontaktować się z Inspektorem Ochrony Danych pod adresem e-mail: inspektor@cbi24.pl.

3. Dane osobowe będą przetwarzane w celu związanym z postępowaniem o udzielenie zamówienia publicznego.

4. Dane osobowe będą przetwarzane przez okres zgodnie z art. 78 ust. 1 i 4 ustawy z dnia z dnia 11 września 2019 r.– Prawo zamówień publicznych (Dz. U. z 2019 r. poz. 2019), zwanej dalej PZP, przez okres 4 lat od dnia zakończenia postępowania o udzielenie zamówienia, a jeżeli czas trwania umowy przekracza 4 lata, okres przechowywania obejmuje cały czas obowiązywania umowy.

5. Podstawą prawną przetwarzania danych jest art. 6 ust. 1 lit. c) ww. Rozporządzenia w związku z przepisami PZP.

6. Odbiorcami Pani/Pana danych będą osoby lub podmioty, którym udostępniona zostanie dokumentacja postępowania w oparciu o art. 18 oraz art. 74 ust. 4 PZP.

7. Obowiązek podania przez Panią/Pana danych osobowych bezpośrednio Pani/Pana dotyczących jest wymogiem ustawowym określonym w przepisach PZP, związanym z udziałem w postępowaniu o udzielenie zamówienia publicznego; konsekwencje niepodania określonych danych wynikają z PZP. 8. Osoba, której dane dotyczą ma prawo do:

- dostępu do treści swoich danych oraz możliwości ich poprawiania, sprostowania, ograniczenia przetwarzania,

- w przypadku gdy przetwarzanie danych odbywa się z naruszeniem przepisów Rozporządzenia służy prawo wniesienia skargi do organu nadzorczego tj. Prezesa Urzędu Ochrony Danych Osobowych, ul. Stawki 2, 00-193 Warszawa,

9. Osobie, której dane dotyczą nie przysługuje:

- w związku z art. 17 ust. 3 lit. b, d lub e Rozporządzenia prawo do usunięcia danych osobowych;

- prawo do przenoszenia danych osobowych, o którym mowa w art. 20 Rozporządzenia;

- na podstawie art. 21 Rozporządzenia prawo sprzeciwu, wobec przetwarzania danych osobowych.

10. W przypadku gdy wykonanie obowiązków, o których mowa w art. 15 ust. 1-3 Rozporządzenia, wymagałoby niewspółmiernie dużego wysiłku, Administrator może żądać od osoby, której dane dotyczą, wskazania dodatkowych informacji mających na celu sprecyzowanie żądania, w szczególności podania nazwy lub daty postępowania o udzielenie zamówienia publicznego.

11. Skorzystanie przez osobę, której dane dotyczą, z uprawnienia do sprostowania lub uzupełnienia danych osobowych, o którym mowa w art. 16 Rozporządzenia, nie może skutkować zmianą wyniku postępowania o udzielenie zamówienia publicznego lub konkursu ani zmianą postanowień umowy w zakresie niezgodnym z PZP.

12. Wystąpienie z żądaniem, o którym mowa w art. 18 ust. 1 Rozporządzenia, nie ogranicza przetwarzania danych osobowych do czasu zakończenia postępowania o udzielenie zamówienia publicznego.

13. W przypadku danych osobowych zamieszczonych przez Administratora w Biuletynie Zamówień Publicznych, prawa, o których mowa w art. 15 i art. 16 Rozporządzenia, są wykonywane w drodze żądania skierowanego do Administratora.

14. Od dnia zakończenia postępowania o udzielenie zamówienia, w przypadku gdy wniesienie żądania, o którym mowa w art. 18 ust. 1 Rozporządzenia, spowoduje ograniczenie przetwarzania danych osobowych zawartych w protokole i załącznikach do protokołu, Administrator nie udostępnia tych danych zawartych w protokole i w załącznikach do protokołu, chyba że zachodzą przesłanki, o których mowa w art. 18 ust. 2 Rozporządzenia.

15. W przypadku gdy wykonanie obowiązków, o których mowa w art. 15 ust. 1-3 Rozporządzenia, wymagałoby niewspółmiernie dużego wysiłku, Administrator może żądać od osoby, której dane dotyczą, wskazania dodatkowych informacji mających w szczególności na celu sprecyzowanie nazwy lub daty zakończonego postępowania o udzielenie zamówienia.

16. Skorzystanie przez osobę, której dane dotyczą, z uprawnienia do sprostowania lub uzupełnienia, o którym mowa w art. 16 Rozporządzenia, nie może naruszać integralności protokołu oraz jego załączników.

17. Ponadto informujemy, iż w związku z przetwarzaniem Pani/Pana danych osobowych nie podlega Pan/Pani decyzjom, które się opierają wyłącznie na zautomatyzowanym przetwarzaniu, w tym profilowaniu, o czym stanowi art. 22 Rozporządzenia.

ZATWIERDZIŁ:

 *07.04.2023 Henryk Konieczny – Wójt Gminy Fałków (data, podpis i pieczęć osoby zatwierdzającej postępowanie)*

Załączniki:

- 1. Formularz cenowo ofertowy
- 2. Oświadczenie o spełnieniu warunków udziału w postępowaniu
- 3. Oświadczenie o braku podstaw do wykluczenia z postępowania
- 4. Projekt umowy

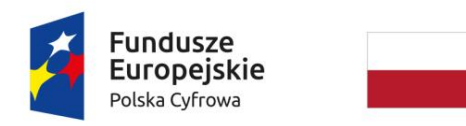

Rzeczpospolita Polska

Unia Europejska Europeiski Fundusz Rozwoju Regionalnego

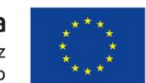

Sfinansowano w ramach reakcji Unii na pandemię COVID-19

## **ZAŁĄCZNIK NR 1**

**Do zapytania ofertowego ZP.5.2023.CG pn.** 

**"Dostawa sprzętu komputerowego do Urzędu Gminy w Fałkowie"**

# **FORMULARZ CENOWO - OFERTOWY**

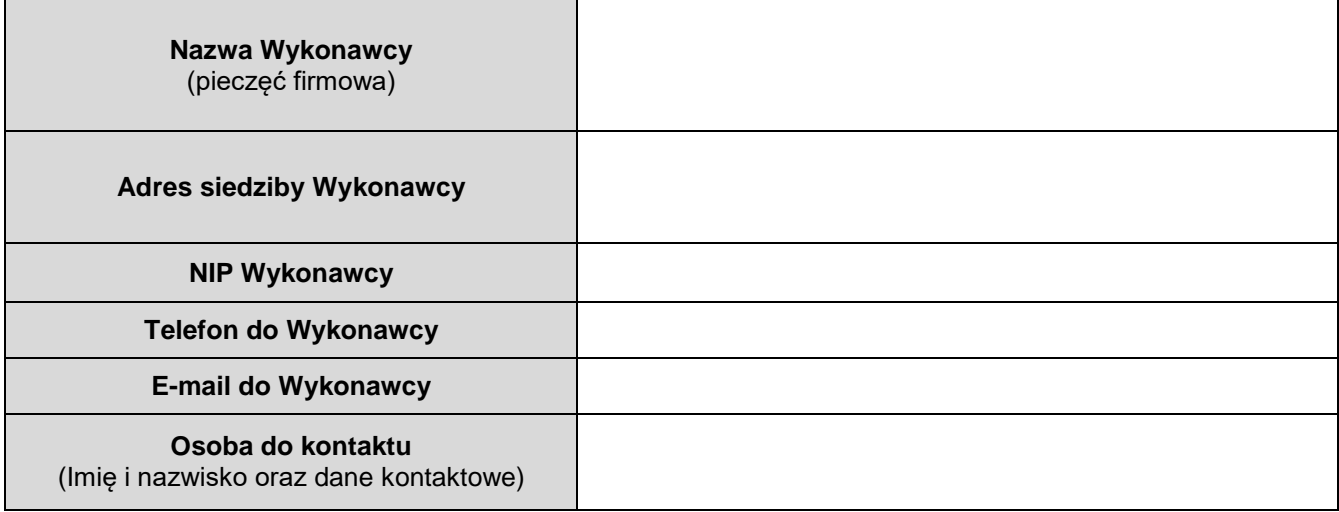

## *Odpowiadając na zapytanie ofertowe z dnia 07.04.2023 pn.: "Dostawa sprzętu komputerowego do Urzędu Gminy w Fałkowie", oferuję wykonać / dostarczyć przedmiot zamówienia, na warunkach określonymi poniżej:*

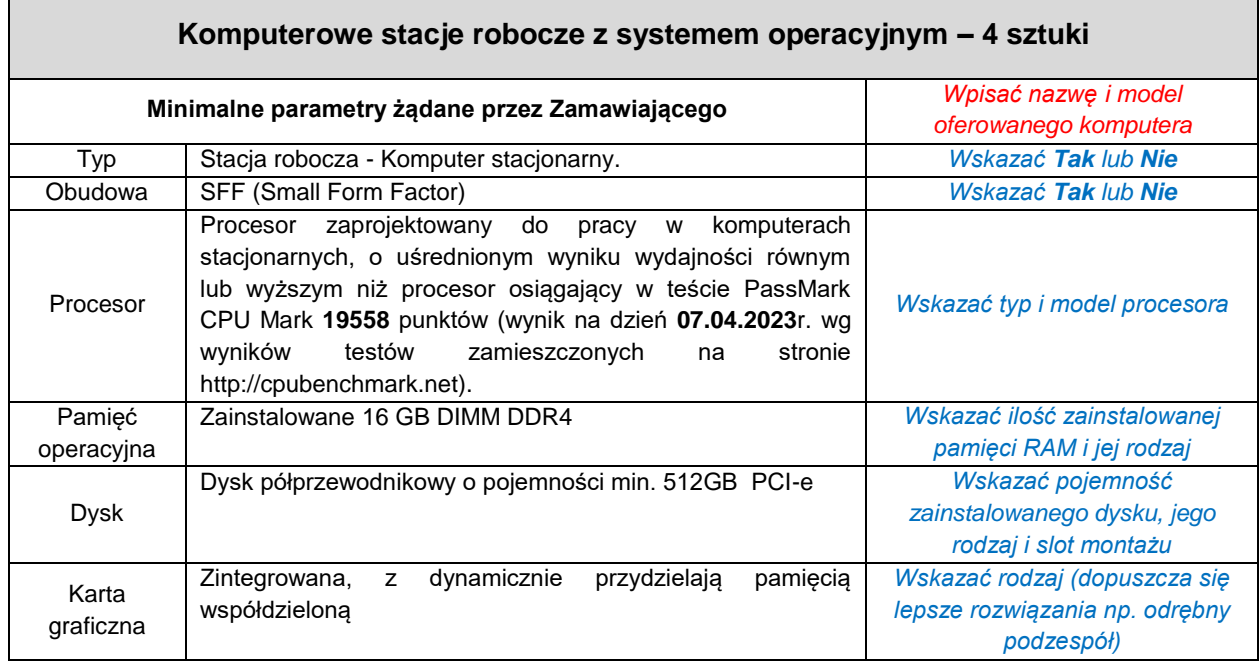

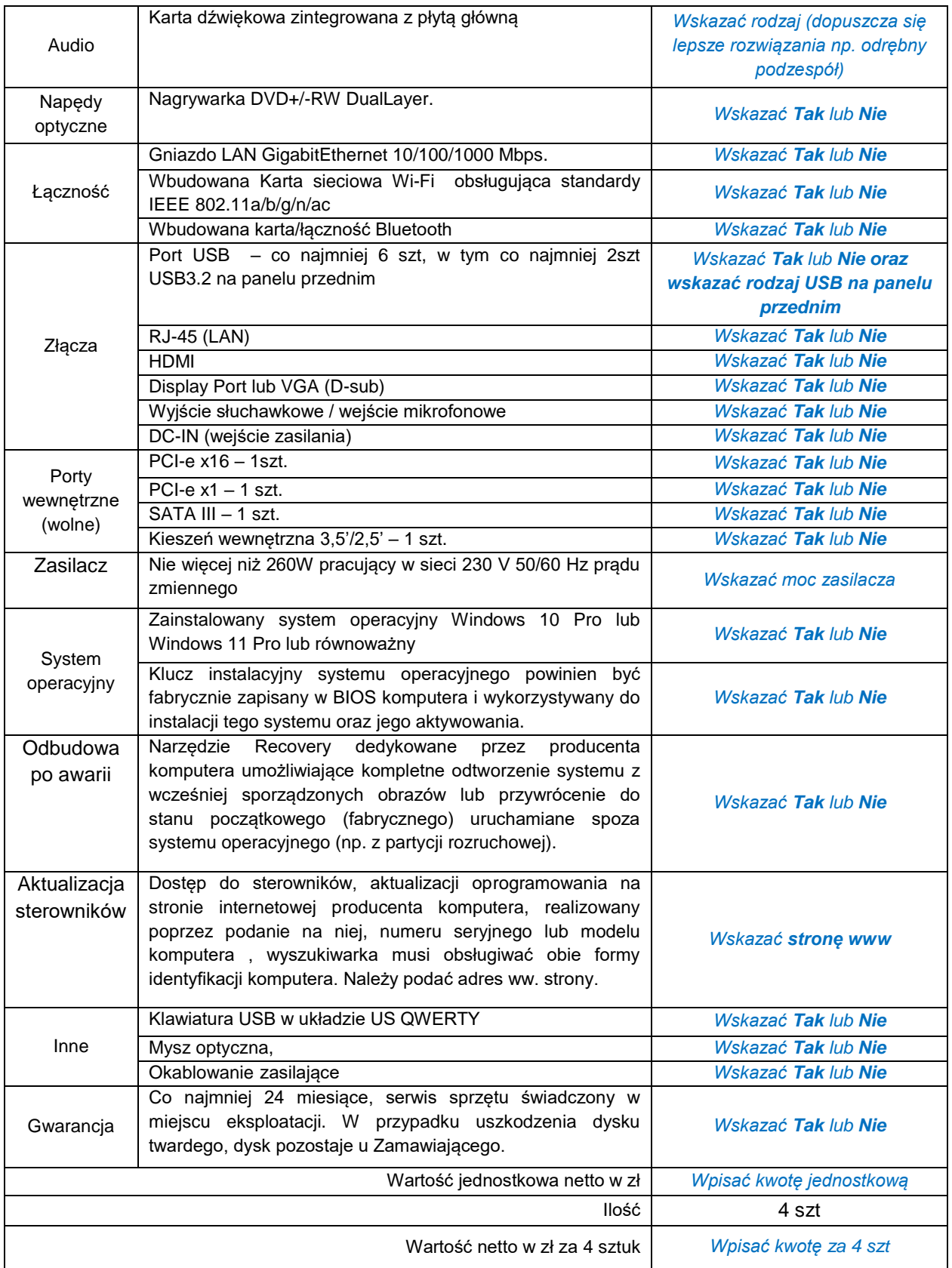

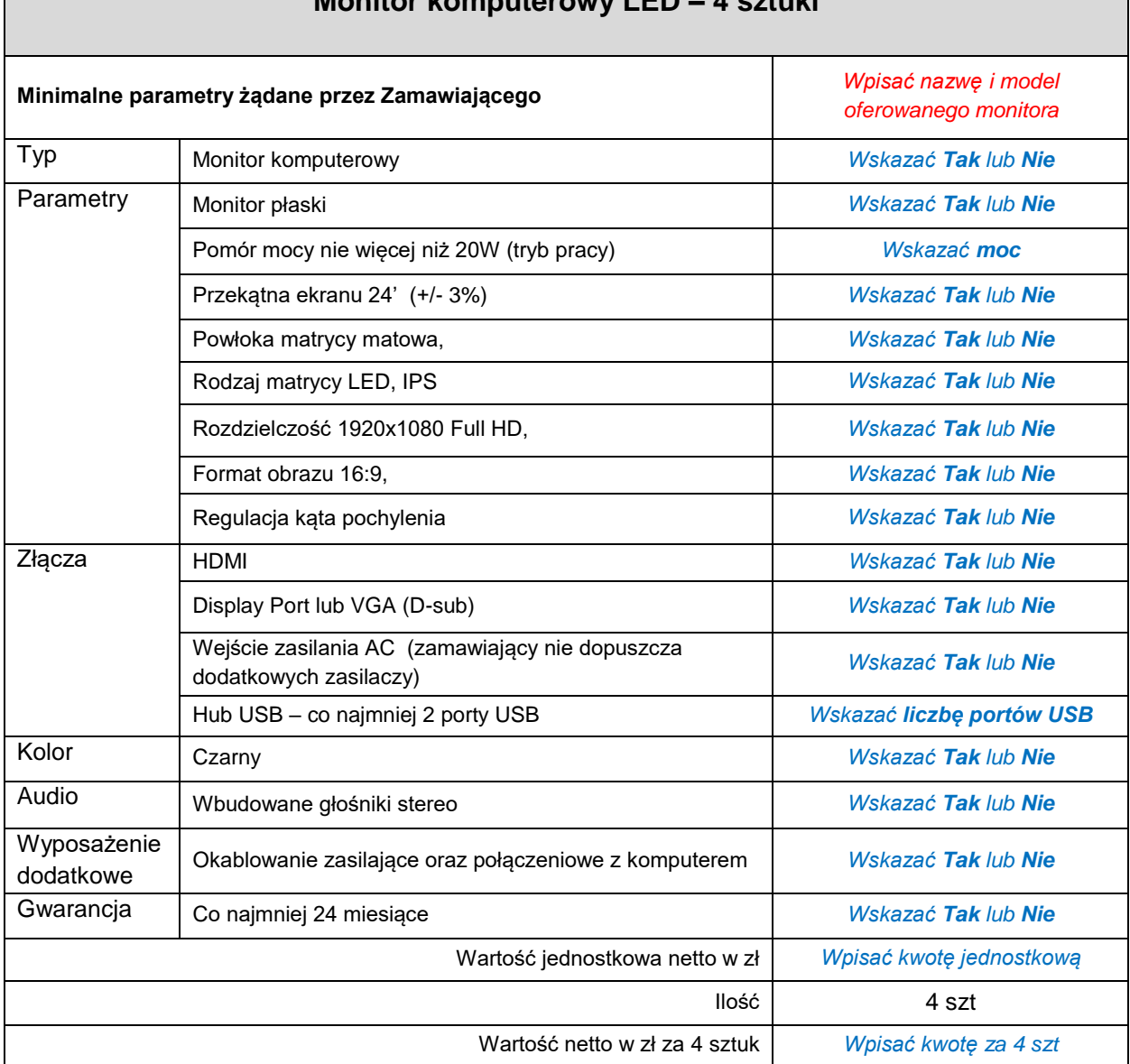

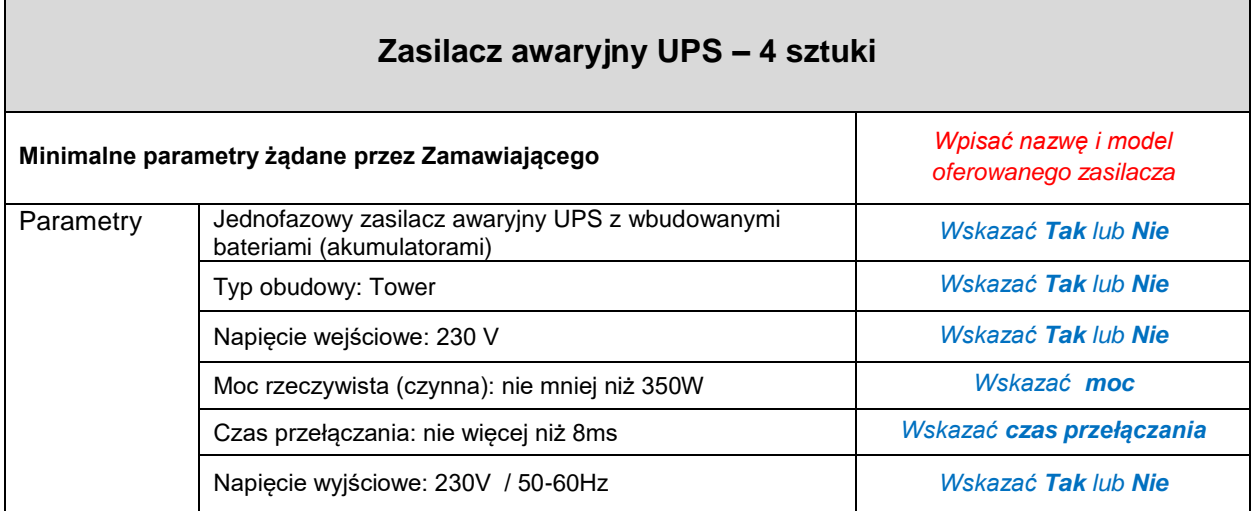

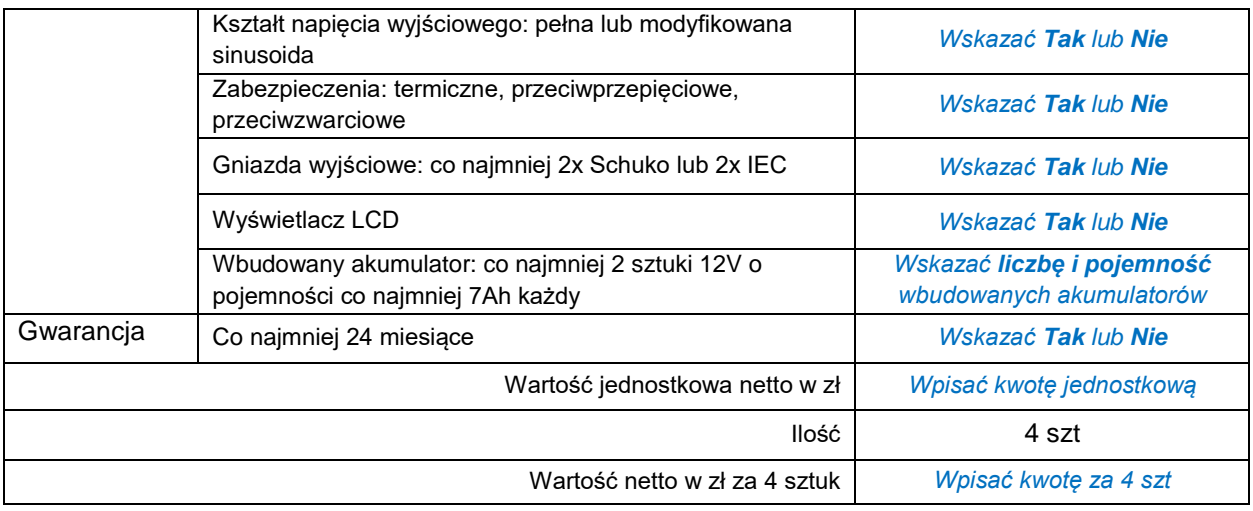

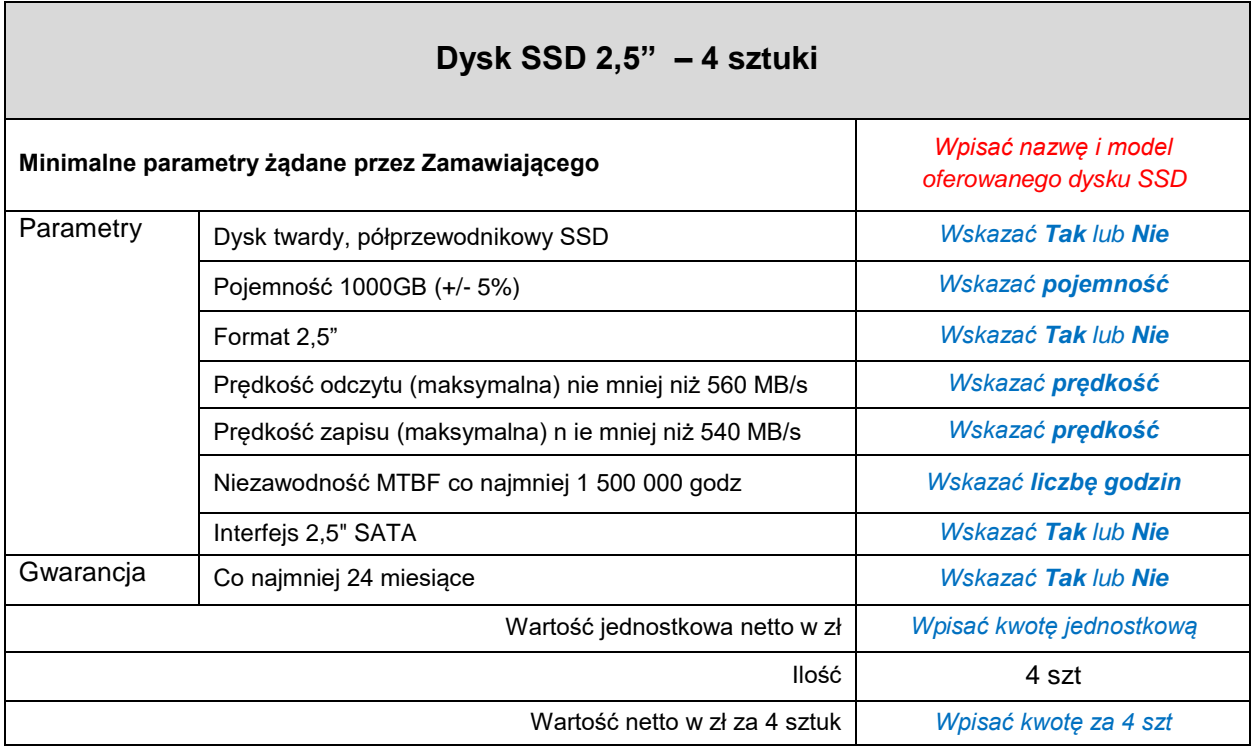

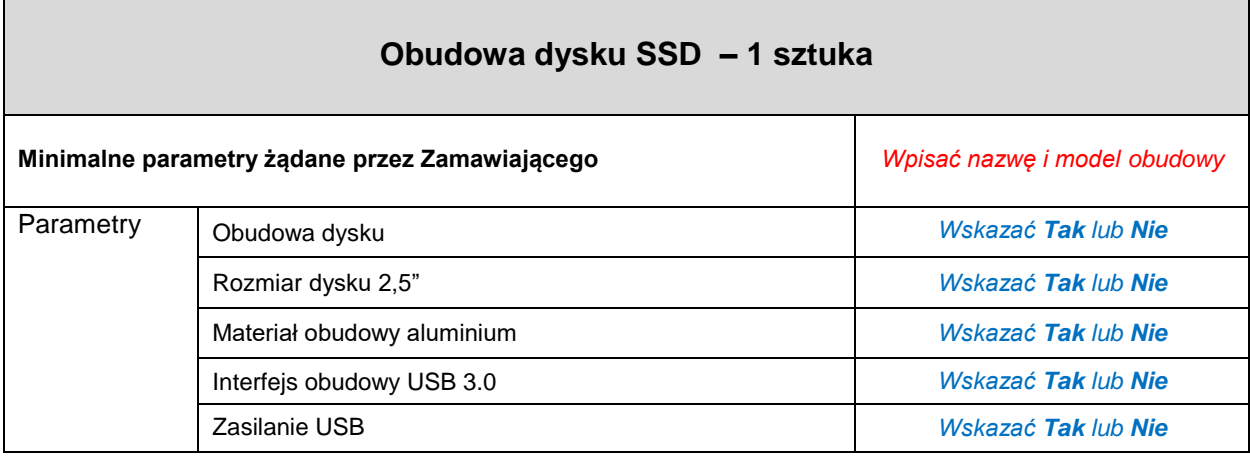

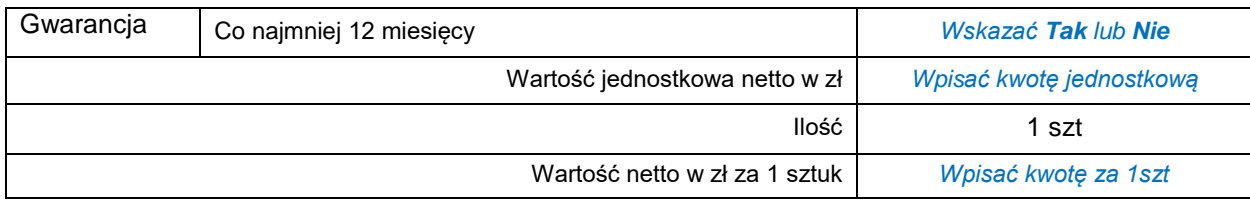

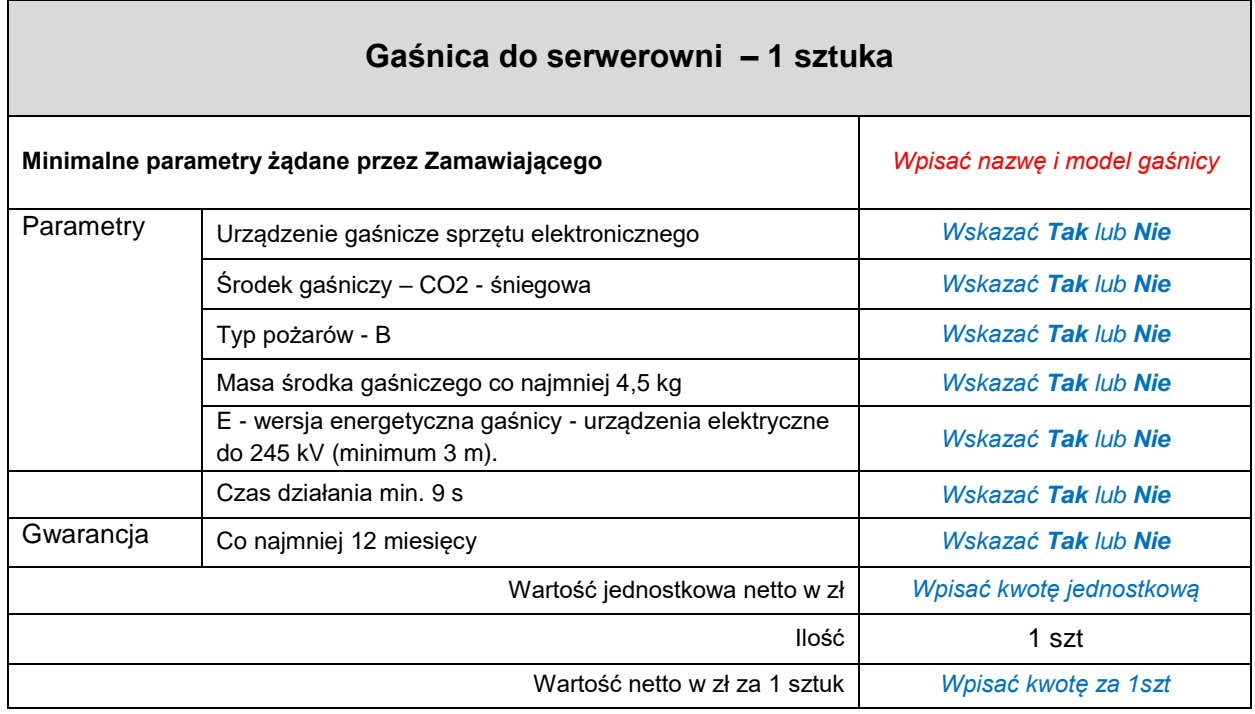

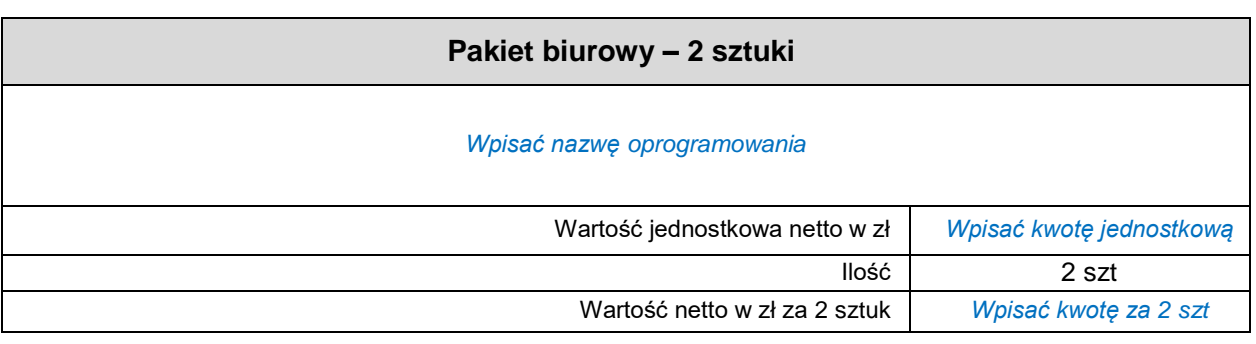

#### **Łączna cena za dostawę:**

-Komputerowe stacje robocze z systemem operacyjnym – 4 sztuki -Monitor komputerowy LED – 4 sztuki -Zasilacz awaryjny UPS – 4sztuki -Dysk SSD 2,5" – 4 sztuki -Obudowa dysku 2,5" – 1 sztuka -Gaśnica do serwerowni – 1 sztuka

-Oprogramowanie – Pakiet biurowy – 2 sztuki

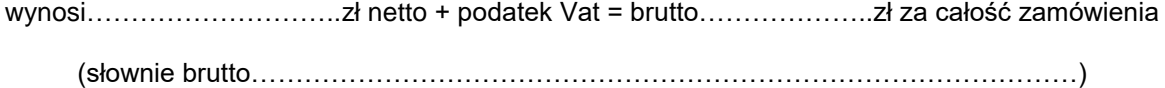

### **Oświadczam, iż:**

- 1. Zaoferowana cena obejmuje wszelkie koszty związane z realizacją przedmiotu zamówienia, w tym transport
- 2. Oświadczamy, że oferowany przedmiot zamówienia jest kompletny i będzie gotowy do użytkowania bez żadnych dodatkowych zakupów i inwestycji.
- 3. Przedmiot zamówienia wykonamy/dostarczymy w terminie do 45 dni kalendarzowych od dnia podpisania umowy
- 4. Uważamy się za związanych niniejszą ofertą na okres 30 dni
- 5. Zapoznaliśmy się z postanowieniami zawartymi w zapytaniu ofertowym i zobowiązujemy się, w przypadku wyboru naszej oferty jako najkorzystniejszej, do zrealizowania zamówienia.
- 6. Zapoznaliśmy się z klauzulą dotyczącą przetwarzania danych osobowych zamieszczoną w Zapytania ofertowym

.................................................... …………………………………………..

/data, miejscowość/ data, miejscowość/ data, mienna upoważnionego przedstawiciela Wykonawcy/

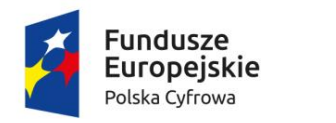

Rzeczpospolita Polska

Unia Europejska Europeiski Fundusz Rozwoju Regionalnego

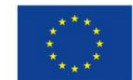

Sfinansowano w ramach reakcji Unii na pandemię COVID-19

**Załącznik nr 2 do Zapytania**

..................................................................... ………………………….

(pieczęć adresowa/dane Wykonawcy) miejscowość , dnia

# **O Ś W I A D C Z E N I E**

## **O S P E Ł N I A N I U W A R U N K Ó W U D Z I A Ł U W P O S T Ę P O W A N I U**

Oświadczam, że spełniam wszystkie warunki udziału w postępowaniu pn. *"Dostawa sprzętu komputerowego do Urzędu Gminy w Fałkowie"*

dotyczące:

**a) posiadania odpowiedniego uprawnienia do wykonywania działalności,** 

- **b) posiadania wiedzy i doświadczenia,**
- **c) posiadania potencjału technicznego**

**d) dysponowania osobami zdolnymi do wykonania zamówienia**

**e) posiadania odpowiedniej sytuacji ekonomicznej i finansowej do wykonania zamówienia.**

*Prawdziwość powyższych danych stwierdzam własnoręcznym podpisem świadomy odpowiedzialności karnej art. 233 § 1 kodeksu karnego.*

> ...............................................................................……… *(podpis osób/y uprawnionych do składania oświadczeń woli)*

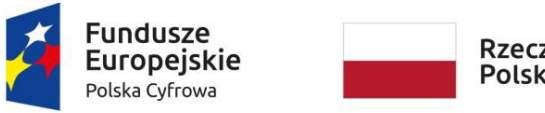

Rzeczpospolita Polska

Unia Europejska Europeiski Fundusz Rozwoju Regionalnego

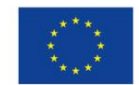

Sfinansowano w ramach reakcji Unii na pandemię COVID-19

**Załącznik nr 3 do Zapytania**

............................................................................ …………………………….

(pieczęć adresowa Wykonawcy) miejscowość , dnia

# **O Ś W I A D C Z E N I E**

## **O BRAKU PODSTAW DO WYKLUCZENIA**

Oświadczam, że brak jest podstaw do wykluczenia mnie z postępowania pn. *"Dostawa sprzętu komputerowego do Urzędu Gminy w Fałkowie",*

o których mowa w zaproszeniu do złożenia oferty - Warunki wykluczenia, gdyż:

- 1. Oświadczam iż nie jesteśmy powiązani z Zamawiającym lub osobami upoważnionymi do zaciągania zobowiązań w imieniu Zamawiającego lub osobami wykonującymi w imieniu Zamawiającego czynności związane z przygotowaniem i przeprowadzeniem procedury wyboru Wykonawcy osobowo lub kapitałowo, w szczególności poprzez:
	- uczestnictwo w spółce jako wspólnik spółki cywilnej lub spółki osobowej;
	- posiadanie udziałów lub co najmniej 10% akcji;
	- pełnienie funkcji członka organu nadzorczego lub zarządzającego, prokurenta, pełnomocnika;
	- pozostawanie w związku małżeńskim, w stosunku pokrewieństwa lub powinowactwa w linii prostej, pokrewieństwa lub powinowactwa w linii bocznej do drugiego stopnia lub w stosunku przysposobienia, opieki lub kurateli.
- 2. Oświadczam, **że nie podlegam wykluczeniu z postępowania** na podstawie art. 7 ust. 9 w związku z art. 7 ust. 1 ustawy z dnia 13 kwietnia 2022 r. o szczególnych rozwiązaniach w zakresie przeciwdziałania wspieraniu agresji na Ukrainę oraz służących ochronie bezpieczeństwa narodowego (Dz. U. z 2022 r., poz. 835).

Na podstawie art. 7 ust. 1 ww. ustawy wyklucza się:

1) wykonawcę wymienionego w wykazach określonych w rozporządzeniu Rady (WE) nr 765/2006 z dnia 18 maja 2006 r. dotyczącego środków ograniczających w związku z sytuacją na Białorusi i udziałem Białorusi w agresji Rosji wobec Ukrainy (Dz. Urz. UE L 134 z 20.05.2006, str. 1, z późn. zm.), zwanego dalej "rozporządzeniem 765/2006" i rozporządzeniu Rady (UE) nr 269/2014 z dnia 17 marca 2014 r. w sprawie środków ograniczających w odniesieniu do działań podważających integralność terytorialną, suwerenność i niezależność Ukrainy lub im zagrażających (Dz. Urz. UE L 78 z 17.03.2014, str. 6 z późn. zm.), zwanego dalej "rozporządzeniem 269/2014" albo wpisanego na listę na podstawie decyzji w sprawie wpisu na listę rozstrzygającej o zastosowaniu środka, o którym mowa w art. 1 pkt 3 ustawy,

2) wykonawcę, którego beneficjentem rzeczywistym w rozumieniu ustawy z dnia 1 marca 2018 r. o przeciwdziałaniu praniu pieniędzy oraz finansowaniu terroryzmu (t.j. Dz. U. z 2022 r. poz. 593 z późn. zm.) jest osoba wymieniona w wykazach określonych w rozporządzeniu 765/2006 i rozporządzeniu 269/2014 albo wpisana na listę lub będąca takim beneficjentem rzeczywistym od dnia 24 lutego 2022 r., o ile została wpisana na listę na podstawie decyzji w sprawie wpisu na listę rozstrzygającej o zastosowaniu środka, o którym mowa w art. 1 pkt 3 ustawy,

3) wykonawcę, którego jednostką dominującą w rozumieniu art. 3 ust. 1 pkt 37 ustawy z dnia 29 września 1994 r. o rachunkowości (t.j. Dz. U. z 2021 r. poz. 217 z późn. zm.) jest podmiot wymieniony w wykazach określonych w rozporządzeniu 765/2006 i rozporządzeniu 269/2014 albo wpisany na listę lub będący taką jednostką dominującą od dnia 24 lutego 2022 r., o ile został wpisany na listę na podstawie decyzji w sprawie wpisu na listę rozstrzygającej o zastosowaniu środka, o którym mowa w art. 1 pkt 3 ustawy.

## *Prawdziwość powyższych danych stwierdzam własnoręcznym podpisem świadomy odpowiedzialności karnej art. 233 § 1 kodeksu karnego.*

...............................................................................… *(podpis osób/y uprawnionych do składania oświadczeń woli)* 

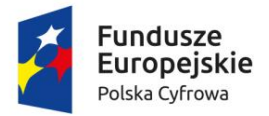

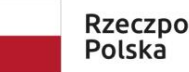

Rzeczpospolita

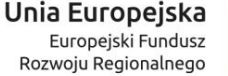

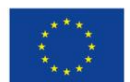

Sfinansowano w ramach reakcji Unii na pandemię COVID-19

## **UMOWA Nr ZP.5.2023.CG**

### **zawarta w dniu …………… 2023 r. w Fałkowie**

pomiędzy:

**Gminą Fałków,** z siedzibą w Fałkowie, ul. Zamkowa 1A, 26-260 Fałków, NIP 658-187-20-63 reprezentowaną przez:

**Henryka Koniecznego – Wójta Gminy**

przy kontrasygnacie **Anny Wajnberger - Skarbnika Gminy**

zwaną w dalszej części umowy "Zamawiającym", z jednej strony,

a a shekara ta 1972 a ƙafa ta ƙasar Ingila.<br>'Yan wasan ƙafa ta ƙasar Ingila.

……………………………………………………….

reprezentowanym przez

………………………………………

zwanym dalej "Wykonawcą"

**§ 1**

- 1. W wyniku przeprowadzonego postępowania prowadzonego w oparciu o "Wytyczne w zakresie kwalifikowalności wydatków w ramach Europejskiego Funduszu Rozwoju Regionalnego, Europejskiego Funduszu Społecznego oraz Funduszu Spójności na lata 2014-2020", zgodnie z "Zasadą konkurencyjności" i Regulaminem zamówień publicznych do 130 tys. złotych, **Zamawiający** zleca, a **Wykonawca** przyjmuje do realizacji przedmiot zamówienia wskazany w zapytaniu ofertowym pn. **"Dostawa sprzętu komputerowego do Urzędu Gminy w Fałkowie** w tym:
	- Komputerowe stacje robocze z systemem operacyjnym 4 sztuki
	- Monitor komputerowy LED 4 sztuki
	- Zasilacz awaryjny UPS 4sztuki
	- Dysk SSD 2,5" 4 sztuki
	- Obudowa dysku 2,5" 1 sztuka
	- Gaśnica do serwerowni 1 sztuka
	- Oprogramowanie Pakiet biurowy 2 sztuki
- 2. Dostawa realizowana jest zgodnie z projektem grantowym "Cyfrowa Gmina" o numerze POPC.05.01.00-00-0001/21-00, zgodnie z Umową o powierzenie grantu numer 4551/2/2022" współfinansowanym w ramach Programu Operacyjnego Polska Cyfrowa na lata 2014-2020, Oś Priorytetowa V Rozwój cyfrowy JST oraz wzmocnienie cyfrowej odporności na zagrożenia REACT-EU działanie 5.1 Rozwój cyfrowy JST oraz wzmocnienie cyfrowej odporności na zagrożenia

1. **Wykonawca** zobowiązuje się do wykonania dostawy przedmiotu zamówienia, o którym mowa w § 1, zgodnie z kryteriami i parametrami technicznymi przedstawionymi przez **Zamawiającego** w Specyfikacji Warunków Zamówienia oraz ofertą złożoną przez **Wykonawcę**, a **Zamawiający** zobowiązuje się do zapłaty oferowanej ceny za prawidłowe wykonanie dostawy.

- 1. **Wykonawca** zobowiązuje się do dostarczenia przedmiotu zamówienia w terminie do 30 dni kalendarzowych od dnia zawarcia umowy, tj do dnia……………..
- 2. **Wykonawca** dostarczy przedmiot zamówienia własnym transportem, na własny koszt i na własne ryzyko oraz dokona rozładunku w miejscu docelowej dostawy
- 3. Strony zobowiązują się do podejmowania wszelkich niezbędnych działań, w szczególności do podjęcia współpracy w celu sprawnego, terminowego i prawidłowego wykonania przedmiotu umowy.

#### **§ 4**

- 1. Przedmiot zamówienia w ramach umowy będzie fabrycznie nowy, nieużywany, w oryginalnych, firmowych opakowaniach, z zabezpieczeniami stosowanymi przez producenta. Opakowanie musi umożliwić pełną identyfikację towaru np. ilość, rodzaj, parametry, bez konieczności naruszania opakowania.
- 2. Dostarczony przedmiot zamówienia musi zawierać wszystkie niezbędne przewody podłączeniowe i zasilacze tzn. będzie kompletne i gotowe do uruchomienia, musi posiadać wszystkie atesty i certyfikaty, jeśli są wymagane.
- 3. Dostarczony przedmiot zamówienia będzie pochodził z oficjalnego kanału sprzedaży producenta, co oznacza, że posiadają stosowny pakiet usług gwarancyjnych kierowanych do użytkowników z obszaru Unii Europejskiej.

#### **§ 5**

- 1. Wydanie **Zamawiającemu** przedmiotu zamówienia nastąpi w Urzędzie Gminy w Fałkowie, ul.Zamkowa 1A, 26-260 Fałków
- 2. **Wykonawca** zobowiązuje się do powiadomienia **Zamawiającego** o terminie dostawy na co najmniej 2 dni robocze przed jej realizacją.
- 3. **Wykonawca** oświadcza, że wykonując dostawę na rzecz **Zamawiającego** nie naruszy praw majątkowych osób trzecich i przekaże przedmiot umowy **Zamawiającemu** w stanie wolnym od obciążeń prawami osób trzecich.

#### **§ 6**

- 1. Z czynności odbioru dostawy **Wykonawca** sporządzi protokół odbioru, który zostanie podpisany przez **Zamawiającego** oraz **Wykonawcę**
- 2. W przypadku stwierdzenia braków lub wad w przedmiocie zamówienia **Wykonawca**  zobowiązany jest usunąć stwierdzone nieprawidłowości w terminie do 3 dni roboczych.
- 3. **Zamawiający** zastrzega sobie prawo do dopuszczenia do udziału w czynnościach odbiorczych osób trzecich, w tym ekspertów, specjalistów i biegłych.
- 4. W przypadku stwierdzenia, że dostarczone wyposażenie jest:
	- 1) niezgodne z opisem zawierającym specyfikację techniczną oferowanego wyposażenia lub nie jest kompletne;
	- 2) posiada ślady zewnętrznego uszkodzenia

**Zamawiający** odmówi odbioru części lub całości przedmiotu zamówienia, sporządzając protokół zawierający przyczyny odmowy odbioru.

**§ 7**

1. **Zamawiający** zobowiązuje się zapłacić za przedmiot zamówienia cenę określoną w kalkulacji podanej w ofercie w łącznej kwocie brutto ……………………………… zł z VAT według obowiązujących stawek, (słownie brutto:……………………………… …………………………………………………………………).

- 2. Kwota brutto zaspokaja wszelkie roszczenia **Wykonawcy** z tytułu wykonania umowy.
- 3. Kwota określona w ust. 1 jest niezmienna i zawiera wszelkie koszty związane z realizacją zamówienia.
- 4. Faktura VAT zostanie wystawiona po podpisaniu protokołu końcowego z czynności odbioru dostawy.
- 5. Zapłata faktury nastąpi w ciągu 30 dni od daty wpływu faktury do **Zamawiającego**.
- 6. Wynagrodzenie **Wykonawcy** będzie płatne z konta **Zamawiającego** na konto **Wykonawcy** określone na fakturze.
- 7. Fakturę należy wystawić z następującymi danymi: Nabywca: Gmina Fałków, ul. Zamkowa 1A, 26-260 Fałków, NIP : 658-187-20-63 Odbiorca: Gmina Fałków, ul. Zamkowa 1A, 26-260 Fałków, NIP : 658-187-20-63
- 8. Wprowadza się następujące zasady dotyczące płatności wynagrodzenia należnego dla Wykonawcy z tytułu realizacji umowy z zastosowaniem mechanizmu podzielonej płatności:

1) Zamawiający zastrzega sobie prawo rozliczenia płatności wynikających z umowy za pośrednictwem metody podzielnej płatności (split payment) przewidzianego w przepisach ustawy o podatku od towarów i usług.

2) Wykonawca oświadcza, że rachunek bankowy wskazany na fakturze:

a) Jest rachunkiem umożliwiającym płatność w ramach mechanizmu podzielnej płatności, o której mowa powyżej,

b) Jest rachunkiem znajdującym się w elektronicznym wykazie podmiotów prowadzonym od 01 września 2019 r. przez Szefa Krajowej Administracji Skarbowej, o którym mowa w ustawie o podatku od towarów i usług.

- 9. W przypadku gdy rachunek bankowy Wykonawcy nie będzie wskazany w elektronicznym wykazie podmiotów prowadzonym od 01 września 2019 r. przez Szefa Krajowej Administracji Skarbowej, opóźnienie w dokonaniu płatności w terminie określonym w umowie, powstałe wskutek braku możliwości realizacji przez Zamawiającego płatności wynagrodzenia z zachowaniem mechanizmu podzielonej płatności bądź dokonania płatności na rachunek objęty wykazem, nie stanowi dla Wykonawcy podstawy do żądania od Zamawiającego jakichkolwiek odsetek / odszkodowań lub innych roszczeń z tytułu dokonania nieterminowej płatności.
- 10. W przypadku zamiaru złożenia ustrukturyzowanej faktury Wykonawca proszony jest o poinformowanie Zamawiającego o swoim zamiarze w terminie 7 dni przed terminem jej złożenia. Zamawiający niezwłocznie przekaże wykonawcy informację o numerze konta na platformie PEF.

**§ 8**

- 1. Dostarczone wyposażenie musi spełniać wymogi gwarancyjne opisane w ofercie.
- 2. **Wykonawca** udziela 24 miesięcznej gwarancji na dostarczony przedmiot zamówienia. Bieg terminu gwarancji rozpoczyna się w dniu następnym po dokonaniu odbioru przez **Zamawiającego** przedmiotu zamówienia i po podpisaniu (bez uwag) protokołu końcowego.
- 3. W przypadku wystąpienia w okresie gwarancji wad w dostawach objętych zamówieniem, **Zamawiający** zawiadamia **Wykonawcę** o powstałych wadach, a **Wykonawca** zobowiązuje się w terminie 10 dni roboczych, licząc od daty zgłoszenia telefonicznego lub pisemnego, do ich usunięcia. Niedotrzymanie terminu będzie upoważniać Zamawiającego do ich usunięcia na koszt Wykonawcy oraz naliczenie kar umownych.
- 4. W przypadku konieczności dokonania naprawy poza siedzibą **Zamawiającego**, **Wykonawca** zobowiązuje się do odbioru wyposażenia podlegającego naprawie gwarancyjnej i jego zwrotu, od i do **Zamawiającego** własnym transportem i na własny koszt.
- 5. **Wykonawca** wymieni wyposażenie na nowe, wolne od wad w sytuacji, gdy po dwukrotnej naprawie wyposażenie nie działa zgodnie z przeznaczeniem w terminie 10 dni roboczych od zgłoszenia.
- 6. Dla wyposażenia, które wymaga serwisowania **Wykonawca** zapewni bezpłatny serwis w okresie gwarancji.
- 7. W okresie gwarancji **Wykonawca** jest odpowiedzialny za powstałe wady na zasadach określonych w przepisach Kodeksu cywilnego.
- 8. W celu skorzystania z uprawnień wynikających z gwarancji lub rękojmi, wystarczające jest zgłoszenie roszczeń w terminie ich obowiązywania.

#### **§ 9**

- 1. W razie niewykonania lub nienależytego wykonania umowy Zamawiający może naliczyć kary umowne:
	- 1) w wysokości 5% wartości ceny brutto, o której mowa w § 7, ust. 1, gdy **Zamawiający** odstąpi od umowy z powodu okoliczności, za które odpowiada **Wykonawca**;
	- 2) w wysokości 1% ceny brutto, o której mowa w § 7, ust. 1 za każdy dzień zwłoki przy dostawie liczony od upływu terminu dostawy lub terminu wyznaczonego do usunięcia wad, za zwłokę w usunięciu wad stwierdzonych przy odbiorze lub ujawnionych w okresie gwarancji;
	- 3) łączna maksymalna wartość kar umownych wynosi 50% wysokości wynagrodzenia określonego w § 7, ust.1 umowy,
	- 4) w przypadku poniesienia przez **Zamawiającego** szkody, której wartość będzie przekraczała kary umowne, wartość szkody będzie egzekwowana do pełnej jej wysokości na zasadach ogólnych.

#### **§ 10**

1. Rodzaj i zakres zmian umowy oraz warunki wprowadzenia tych zmian:

w przypadku, gdy wyposażenie przedstawione w ofercie w momencie dostawy:

- a) nie będzie dostępne na rynku,
- b) będzie wycofane ze sprzedaży przez producenta/dystrybutora
- c) producent/dystrybutor wprowadzi nowszy model

przewiduje się dopuszczenie innego wyposażenia pod warunkiem, że parametry techniczne będą spełniały wymagania określone w Zapytaniu ofertowym, a cena nie ulegnie zmianie.

2. Zamawiający przewiduje udzielanie zamówień dodatkowych lub uzupełniających do 25% wartości zamówienia podstawowego. Podstawą oszacowania wartości takich zamówień będą ceny jednostkowe wskazane przez Wykonawcą w formularzu ofertowym

#### **§ 11**

W sprawach nieuregulowanych niniejszą umową stosuje się odpowiednio przepisy Kodeksu Cywilnego.

#### **§ 12**

Sprawy sporne powstałe na tle realizacji niniejszej umowy będą rozstrzygane przez sąd właściwy dla siedziby **Zamawiającego**.

#### **§ 13**

Umowa została sporządzona w dwóch jednobrzmiących egzemplarzach, po jednym egzemplarzu dla Zamawiającego i jeden egzemplarz dla Wykonawcy.

**Wykonawca Zamawiający**